# Practical handout for the workshop "Introduction to the analysis of largescale data on social connections"

Prepared for the workshop 'Introduction to analysing social connections and occupational structure', runby the 'Social Networks and Occupational
 Structure' project (<u>www.camsis.stir.ac.uk/sonocs</u>), Department of Sociology, University of Cambridge, 12 September 2012

Paul Lambert and Dave Griffiths, University of Stirling, September 2012 Version 1.2

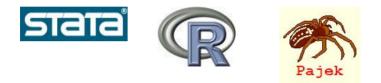

# Contents

| General arrangements for the practicals         2           Relevant background: Thinking about workflows         4 |
|----------------------------------------------------------------------------------------------------|
| Pelevant background: Thinking about workflows                                                                       |
| Nelevant background. Thinking about workjiows                                                                       |
| Software alternatives                                                                                               |
| Lab 1: Introduction to the analysis of social connections data                                                      |
| Background: Introducing Stata8                                                                                      |
| Background: Introducing R                                                                                           |
| Lab 1: Pajek exercises                                                                                              |
| Lab 2: Creating CAMSIS scores for large-scale social surveys                                                        |
| Image of a typical implementation of correspondence analysis results in Stata40                                     |
| Lab 3: Using SNA to analyse occupational structure                                                                  |
| Selected references                                                                                                 |

## Introduction

This handout accompanies the lab sessions for the workshp 'Introduction to analysing social connections and occupational structure' (12 September 2012, University of Cambridge).

For Stata and R, the step-by-step implementation instructions for each session are largely to be found within the specific 'syntax' files for the relevant sessions (.do and .R files). For Pajek, step-by-step instructions with screenshots are provided below.

A few sections of this handout are copied from a more extended handout on using data analysis packages for social science research, produced by Lambert for the DAMES Node workshop programme (see <u>www.dames.org.uk</u>) and for his course 'Introduction to multilevel models with applications' to the Essex Summer School in Social Science data analysis (<u>www.staff.stir.ac.uk/paul.lambert/essex\_summer\_school</u>).

## General arrangements for the practicals

Unless noted otherwise the data files used are for distribution for this lab session only and should not be transferred elsewhere. The sources of these files are ultimately avaiable online from international data providers such as IPUMS-I (https://international.ipums.org/international/), NAPP (http://www.nappdata.org/napp/) or the UK's ESDS (www.esds.ac.uk).

You will need to have the relevant packages installed to undertake the relevant exercises (though it should be possible to use only some of the packages if relevant). Introductory notes on the packages are included below under 'lab 1'. Some of the packages and lab exercises have online dependencies (e.g. they need to use a data file or programme extension which is available online). We have tried to note the details below, but information may not be comprehensive.

In general terms, the task in the labs is to open up the relevant syntax files, and work your way through them, digesting the examples shown (and potentially adding your own notes, adjustments or examples). You'll ordinarily need to have the analytical software open and the relevant tool for working with a syntax file (e.g. 'syntax window' or 'do file editor'). In addition it will typically also be helpful to have open some applications to remind you of where the data is stored, and perhaps a plain text editor allowing you to conveniently open up several other syntax files for purposes of comparison.

• When working with Stata a typical view of your desktop might be something like:

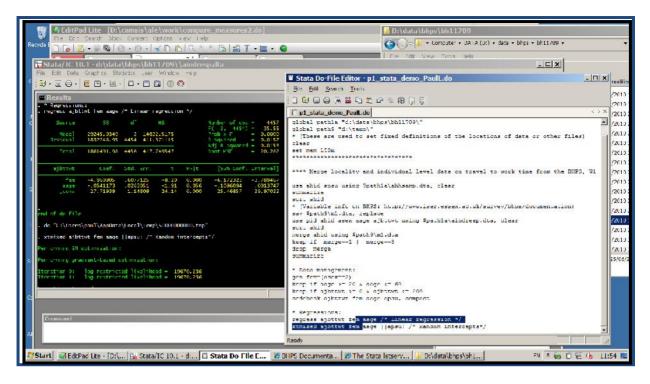

Description: The first two interfaces you can see in this screenshot are respectively the Stata do file editor (where I write commands and send them to be processed, such as by highlighting the relevant lines and clicking 'ctrl-d'); and the main Stata window (here Version 10) which includes the results page. Note that the syntax file open is a modified (personalised) version of the supplied illustrative syntax file – the name has been changed so that I can save the original file plus my own version of it after edits (e.g. with my own comments). Behind the scenes I've also got open an 'Editpadlite' session which I'm using to conveniently open up and compare some other sytnax files that I don't particularly want in my do file editor itself; I've also got a file manager software open showing the data I'm drawing upon (in what Stata will call 'path1a'); and I've got some Internet Exporer (IE) sessions open (I'm looking up the online BHPS documentation, and the Stata listserv, where information on Stata commands is available).

Materials referred to in the sessions will include:

- data files (copies of survey and other data used);
- sample command files (pre-prepared materials which include programming commands in the language of the relevant software)
- supplementary 'macros' or 'sub-files' (further pre-prepared materials featuring
  programming commands in relevant languages, usually invoked as a sub-routine within the
  main sample command files)

An important point to make is that some of the command files will need to draw upon other files (e.g. data files) in order to run. To do this, they need to be able to reference the location of the required files. In most applications, we do this be defining 'macros' which point to specific 'paths' on your computer (see also software sections below). For the labs to work successfully, it will be necessary to ensure that the command file you are trying to run is pointing to the right paths at the right time. In general, this only requires one specification to be made at the start of the session, for instance whereby in Stata we define 'macros' for the relevant paths. Sometimes however it can be necessary to edit the full path reference of a particular file in order to be able to access it.

For example, in the text below, we show some Stata (and SPSS) commands which in both cases define a macro (called 'path3a') which gives the directory location of the data file 'aindresp.dta' or 'aindresp.sav', so that subsequent commands calling it will go directly to that path:

| Stata example                                   | comparable SPSS example                       |
|-------------------------------------------------|-----------------------------------------------|
| global path3a "d:\data\bhps\"                   | define !path3a () "d:\data\bhps\" !enddefine. |
| use pid asex using \$path3a\aindresp.dta, clear | get file=!path3a+" aindresp.sav".             |
| tab asex                                        | fre var=asex.                                 |
|                                                 |                                               |

#### Relevant background: Thinking about workflows

There are very good expositions of the idea of workflows in the social science data analysis process in, amongst others, Long (2009); Treiman (2009), and Kohler and Kreuter (2008). A workflow in itself is a representation of a series of tasks which contribute to a project or activity. It can be a useful exercise to conceptualise a research project as a workflow (with components such as data collection, data processing, data analysis, report writing). However, when dealing with large scale data, a really useful contribution is to organise your data and command files that are associated with a project in a consistent style that recognises that relevant contributions to the workflow structure.

What does that involve? The issue is that we want to construct a replicable trail of our data oriented research, which allows us to go all the way from opening the initial data file, to producing the publication quality graph or statistical results which are our end products. We need the replicable trail in order to adjust our analysis on the basis of minor changes at any possible stage of the process (or to be able to transfer a record of our work on to others). However because when dealing with large-scale and complex data (e.g. on social connections) the trail is long and complex (and not entirely linear), we can only do this, realistically, if we break down our activities into multiple separate components.

There are different ways to organise files for these purposes, but a popular and highly effective approach is to design a 'master' syntax command file and a series of 'sub-files' which it draws upon. In this model, the sub-files cover different parts of the research analysis. Personally, my preference is to construct both the master and sub-files in the principle software package being used, though Long (2009) notes that creating a documentation master file in a different software (e.g. MS Excel) is an effective way to record a wider range of activities which span across different software. Here's an example of a series of tasks being called upon via a Stata format 'master' file:

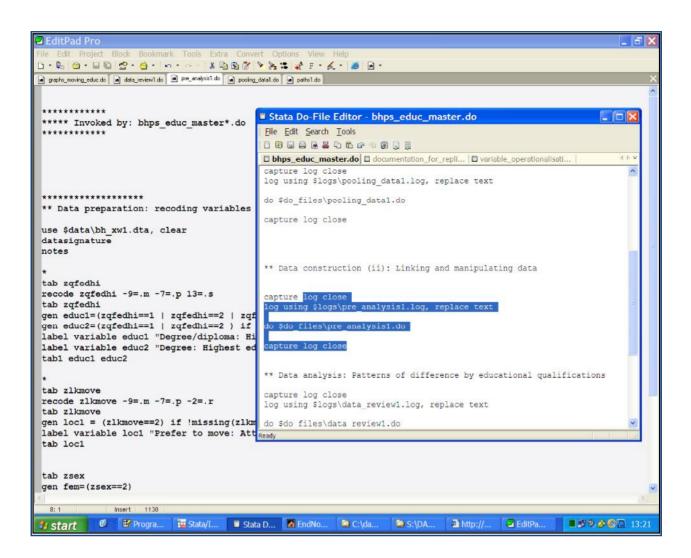

(This screenshot shows the Stata master file, and the sub-files which are mostly open within the EditPad editor - except for a few other files which I've opened in the do file editor. The Stata output file is not visible but is open behind the scenes).

| -      |    | B22 🔫          | ( fa                     |                                                                   |                                                  |       |     |
|--------|----|----------------|--------------------------|-------------------------------------------------------------------|--------------------------------------------------|-------|-----|
|        | A  | В              | C                        | D                                                                 | EF                                               |       |     |
| 1      |    |                | File names               | Location                                                          |                                                  |       |     |
| 2      |    | Stata work:    | File names               | Location                                                          | Description                                      | _     |     |
| s<br>1 |    | Command files: | bhps educ master.do      | c:\dames\workshops\2010\4\applic 1\wcrk\                          | Master file invoking sub-files                   | _     |     |
| 5      | 2  | command mes.   | paths1.do                | c:\dames\workshops\2010\4\applic_1\work\                          | Sets the paths used                              |       |     |
| 6      | 3  |                | pooling data 1.do        | c:\dames\workshops\2010\4\applic_1\work\                          | Combines BHPS data from multiple waves           |       |     |
| 1      | 4  |                | pre analysis 1.do        | c:\dames\workshops\2010\4\applic_1\work\                          | Recodes variables, missing data declaratio       |       |     |
| 8      | 5  |                | data review 1.do         | c:\dames\workshops\2010\4\applic_1\wcrk\                          | Generates summary statistics                     |       |     |
| 9      | 6  |                | graphs_moving_educ_1.do  | c:\dames\workshops\2010\4\applic_1\wcrk\                          | Generates graphs and produces emfs               |       |     |
| L0     |    |                |                          |                                                                   |                                                  | _     |     |
| .2     | 7  | Macros         | casoc_isco.do            | http://www.camsis.stir.ac.uk/cownloacs/data/other/                | ces: Allows conversion of string ISCO to valid r | numer | rie |
| 3      |    | D. 4           | BHPS source tiles        |                                                                   |                                                  |       |     |
| 4      | 8  | Data:          |                          | c:\data\bhps\bh11709\<br>c:\dames\workshops\2010\4\applic 1\cata\ | UKDA, SN: 5151                                   |       |     |
| 5      |    |                | [Files derived by above] | c: (dames (workshops (2010)4 (applie 1) data)                     |                                                  | _     |     |
| 7      |    | MLwiN work:    |                          |                                                                   |                                                  |       |     |
| 8      | 9  | Command files: | read bhps_data.mac       | c:\dames\workshops\2010\4\applic_1\work\                          | Data setup, after (4) (variable names etc)       |       |     |
|        | 10 |                | bhps_educ_3level.mac     | c:\dames\workshops\2010\4\applic_1\work\                          | Runs a 3-level model on outcomes                 |       |     |
| 9      |    | Data:          | [Files derived by above] | c:\dames\workshops\2010\4\applic_1\data\                          |                                                  |       |     |
| 9<br>0 | 11 | C.C.C.         |                          |                                                                   |                                                  |       |     |

Here's an example of a project documentation file that might be constructed in Excel:

Note that the other tabs in the Excel file can be used to show things like author details, context of the analysis, and last update time. The file also notes some (though not all) dependencies within the workflow – for instance step 9 requires step 4 to have been take (the macro reads in a plain text data file that was generated in Stata by do file pre\_analysis1.do).

I must keep my files well-organised I must keep my files well-organised I must keep my files well-organised I must keep my files well-organised I must keep my files well-organised I must keep my files well-organised I must keep my files ...

In summary, we can't advise you strongly enough on the value of organising you data files around a workflow conceptualisation, such as through master and sub-files. Read the opening chapters of Long (2009), or the other references mentioned above, for more on this theme. *We'd encourage you to look at the workshop materials from the 'DAMES' research Node, at <u>www.dames.org.uk</u>, for more on this topic.* 

## Software alternatives

Many different software packages can be used effectively for applied research using complex data on social connections. Various packages support the estimation of a wide range of statistical models including association models, and there are numerous (mostly different) packages which feature techniques for social network analysis.

In this session we focus upon three packages which bring slightly different contributions to multilevel modelling.

- Stata is used because it is a popular general purpose package for data management and data analysis which also includes a substantial range of analysis options for dealing with data on social connections. Stata is attractive to applied researchers for many reasons, including its good facilities for storing and summarising estimation results; its support of a wide range of advanced analytical methods which complement a multilevel analysis (e.g. clustering estimators used in Economics); and its wide range of data management functions suited to complex data. Stata is proprietory and may be purchased from: www.stata.com.
- **R** is used because it is a popular freeware that supports many forms of statistical model estimation, social network analysis examples, and has various graphical and data construction capabilties. Many of its facilities are available via extension 'libraries' which are usually installed online. R is a difficult language for social scientists to work effectively with, however, because it brings with it very high 'overheads' in its programming requirements, especially for large and complex data. R is available to install as freeware from: <a href="http://www.r-project.org/">http://www.r-project.org/</a>
- **Pajek** is used because it is a freely available and popular package for social network analysis, featuring a wide range of graphical and statistical analysis possibilities. Pajek may be downloaded and installed as freeware from: <a href="http://pajek.imfm.si/doku.php">http://pajek.imfm.si/doku.php</a>

We should stress that many more packages can be used effectively for the analyses used below. In addition, an exciting software development in the area being led in the UK is the construction of a generic interface for specifying and estimating complex statistical models of 'arbitrary complexity'. These cover most forms of multilevel models, as well as many other statistical modelling devices. This project is called '**e-Stat**' and is expecting to generate it first publicly available resources over the period 2010-2012 (see <a href="http://www.cmm.bristol.ac.uk/research/NCESS-EStat/">http://www.cmm.bristol.ac.uk/research/NCESS-EStat/</a>).

## Lab 1: Introduction to the analysis of social connections data

This lab introduces a few examples of datasets on social connections, and provides illustrative analyses in Stata, R and Pajek.

The work of the Stata and R exercises is done by the corresponding command files, which should (hopefully) be self-explanatory. To run these exercises, open the relevant files in each package and work through them:

Lab1\_stata.do Lab1\_R. R

We also introduce using Stata and R below.

The Pajek exercises are described through step-by-step instructions, provided below.

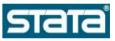

#### Background: Introducing Stata

Stata was first developed in 1984 and was originally used mainly in academic research in economics. From approximately the mid 1990's its functionalities for social survey data analysis began to filter through to other social science disciplines, and in the last decade it has displaced SPSS as the most popular intermediate-to-advanced level statistical analysis package in most academic disciplines which use social survey data (e.g. sociology, educational research, geography).

Stata is popular for many good reasons. The list of features of Stata that lead me personally to favour this package above others are:

- It supports explicit documentation of complex processes through a concise and 'human readable' syntax language
- It supports a wide range of data management functions including many routines useful in complex survey data which are not readily performed in other packages (e.g. 'egen', 'xtdes')
- It supports a very full range of statistical modelling options, including several advanced model specifications which are not widely available elsewhere
- It has excellent graphics capabilities, supporting the specification and export of publication quality graphs (in a syntactical, replicable manner)
- It features very convenient tools for storing the results from multiple models or analyses and compiling them in summary tables or files (e.g. 'est store', 'statsby')
- It can read online data files and run command files and macros from online locations
- It supports extended add-on programming capabilities, and benefits from a large, constructive community of user-contributed extensions (see e.g. <u>http://www.stata.com/links/resources3.html</u>)

In pragmatic terms, most users of Stata are reasonably confident programmers, and getting started with the package does need a little effort in learning about data manipulation and data analysis. This is one reason why Stata is not yet widely taught in introductory social science courses, though, in the UK for example, it is increasingly used in intermediate and advanced level teaching (e.g. MSc programmes or Undergraduate social science programmes with extended statistical components).

A common problem with working with Stata is that many institutions do not have site-level access to the software, and accordingly many individual researchers don't have access to the package - Stata is generally sold as an 'n-user' package, which means that an institution buys a specified number of copies at any one time. Recently however, access to Stata for academic researchers has probably be made easier by the Stata 'GradPlan', which allows purchase of personal copies of the package for students and faculty at fairly low price – see <a href="http://www.stata.com/order/new/edu/gradplan.html">http://www.stata.com/order/new/edu/gradplan.html</a>. Stata also comes in several different forms with different upper limits on the scale of data it may handle – 'Small Stata' is not normally adequate for working with advanced survey datasets; 'Intercooled' Stata (I/C) usually has more than enough capacity to support social survey research analysis (although, working with a large scale resources you may occasionally hit upper limits, such as on the number of variables or cases, it is usually possible to find an easy work-around such as by dropping unnecessary variables); Stata SE and MP offer greater capacity regarding the size of datasets and faster processing power, but they are more expensive to purchase. To my knowledge, most academic researchers use Intercooled Stata.

In summary, many users of Stata favour the package not because it offers one particular functionality which others don't, but because it offers an integrated set of advanced functionalities covering data management and data analysis which can't easily be matched by any other software. For other texts which explain the strengths and attractions of Stata, see for example Treiman (2009).

The steps below give you some relevant instructions on working with Stata for the purposes of the module (the examples are mostly from the Practical 1 Stata file). Many online resources on Stata are available, in particular we highlight:

- UCLA's ATS pages: <a href="http://www.ats.ucla.edu/stat/stata/">http://www.ats.ucla.edu/stat/stata/</a> (Features a wide range of materials including videos of using Stata and routines across the range of the package)
- The CMM's LEMMA online course: <u>http://www.cmm.bristol.ac.uk/learning-training/course.shtml</u> (includes detailed descriptions of running basic regression models and of specifying random effects multilevel models in Stata)
- In the first lab session we point you to an illustrative do file which serves as an introduction to Stata, available from <a href="https://www.longitudinal.stir.ac.uk">www.longitudinal.stir.ac.uk</a>

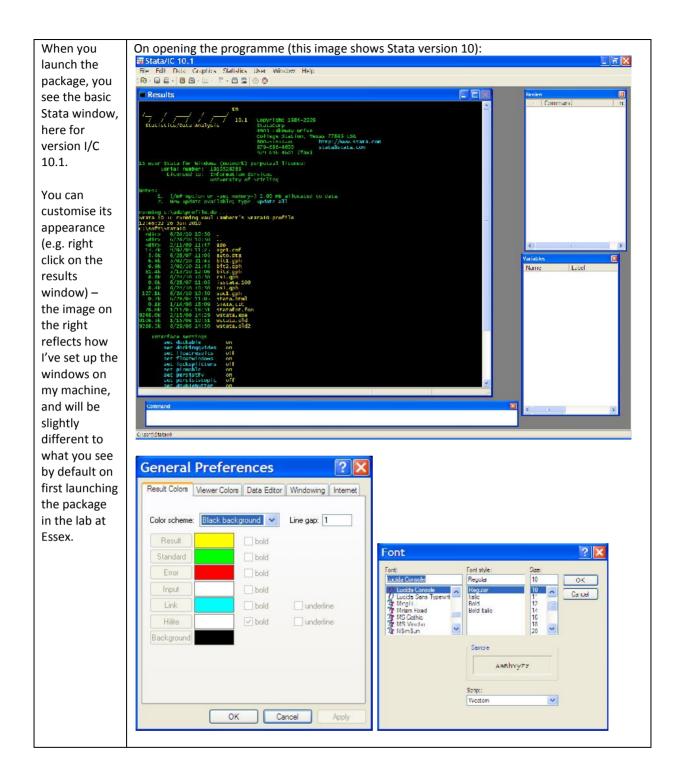

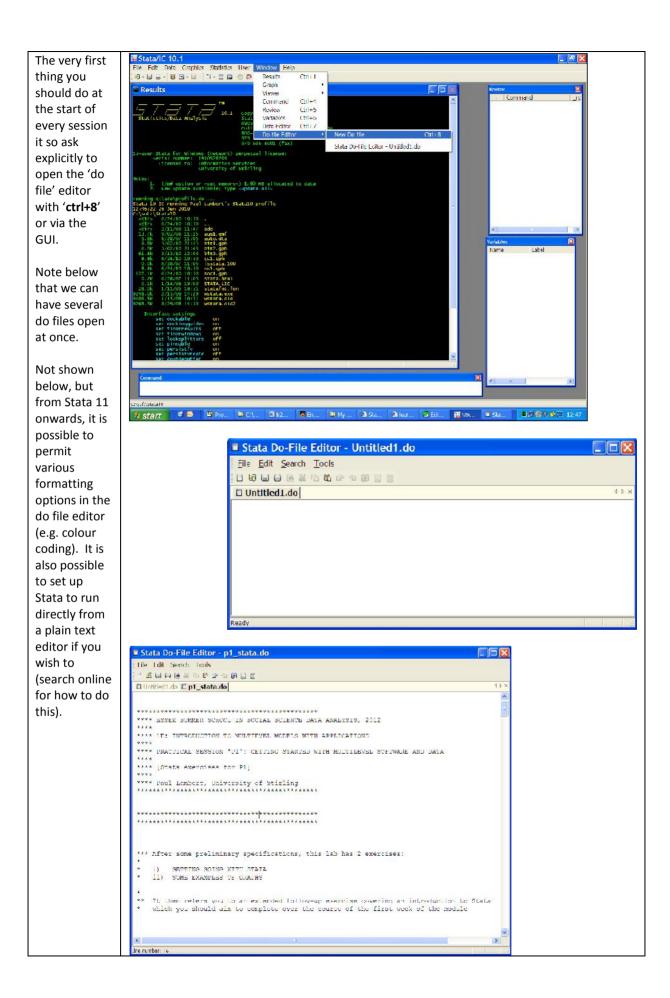

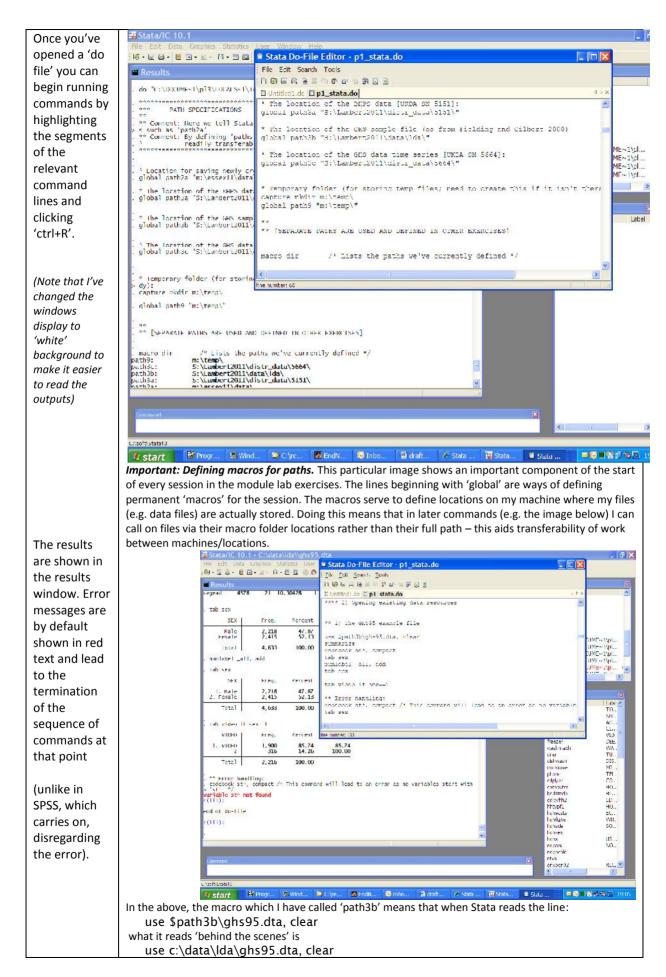

|                                                                     | #Stata/IC 10.1 - C:\data\ld                                                                             |                                                                                                    | _ = ×                                         |
|---------------------------------------------------------------------|----------------------------------------------------------------------------------------------------|----------------------------------------------------------------------------------------------------|-----------------------------------------------|
|                                                                     | File Edit Data Graphics Statist                                                                         |                                                                                                    |                                               |
|                                                                     |                                                                                                    | Stata Do-File Editor - p1_stata.do                                                                                                | Review 🛛                                      |
|                                                                     | ToLa] 2,216                                                                                             | Elle Edit Scarch Tools                                                                                                    | Command<br>21 do C:\DOCUME~1\pl               |
|                                                                     |                                                                                                    | 1 2 8 8 6 8 5 6 6 5 7 6 6 5 7 6 6 5 7                                                                                             | 22 do "C:\DOCUML~I\pl                         |
|                                                                     | <pre>. ** Error handling:<br/>. codebook str, compact /* T<br/>&gt; 'st' */</pre>                       | Untitied1.do Up1_stata.do <>>                                                                                                    | 24 do "C:\DOCUME1\pl     25 do "C:\DOCUME1\pl |
|                                                                     | variable st* not found<br>r(111);                                                                       | Dodebook set, compact<br>Lab res                                                                                                  | 26 do "C:\DOCUME~1\pl                         |
|                                                                     | end of do file                                                                                          | numlabel all, add<br>Lub cos                                                                                                    | 28 do "C:\DOCUME~1\pl                         |
|                                                                     | r(111):                                                                                                 | tab video if sex1                                                                                                    | 29 do "C:\DOCUME~1\pl<br>30 summarize n*      |
|                                                                     | . summarize of                                                                                          |                                                                                                    | 31 tab nstays                                 |
|                                                                     | variable obs                                                                                            | ** Error handling:<br>codebook st*, compact /* This command will lead to an error as no vari                                      | Contraction of the local division of the      |
| You can also                                                        | nadulits 4633<br>nocurs 4633                                                                            | tap sex                                                                                                    | Variables  Name Labe                          |
| submit                                                              | ndepchld 4621<br>ntvs 4633                                                                              |                                                                                                    | npersons I.O.,<br>naduts NU                   |
| commands                                                            | nempest 2761<br>ntimesop 654                                                                            | ** 11) A subset of variables from a single file from the BHPS<br>use pid ghid gack gage grigion using Spath3a/gindresp.dta, clear | typscom Al<br>centheat CE                     |
| line by line                                                        | nslays 446<br>. tab nstays                                                                              | <ul> <li>(SaPS survey documentation: http://www.iser.essex.ac.uk/survey/hhps/<br/>codebook, compact</li> </ul>                    | video VID.<br>freezer DEE.                    |
| through the                                                         | NUMBER                                                                                                  | K I K                                                                                                    | drier TU                                      |
| command                                                             | SEPARATE<br>STAYS AS<br>INPATIENT Freq.                                                                 | Percent Cum.                                                                                                    | dehwash DIS.<br>microwyce NI<br>phone IEI.    |
| interface (e.g.                                                     | 1 348                                                                                                   | 78.03 78.03                                                                                                    | odpiver CO<br>computer HO                     |
| · -                                                                 | 2 62<br>3 24<br>4 6                                                                                     | 13.90 91.93<br>5.18 97.11<br>1.35 98.65                                                                                           | bedistrido BE<br>edeviti/2 HD                 |
| if you don't                                                        | 5 1                                                                                                    | 0.22 98.88<br>1.17 100.00                                                                                                    | hhtypti HO.,<br>hotecsta FC.,                 |
| want to log                                                         | IOLU] 446                                                                                               | 100.00                                                                                                    | hohtete WH.<br>hohse 90.                      |
| them in the                                                         |                                                                                                    |                                                                                                    | hohsex<br>bohs US                             |
| do file).                                                           | 210000000000000000000000000000000000000                                                                 |                                                                                                    | nocars NO<br>ndepchd                          |
|                                                                     | formand<br>tab netays                                                                                   |                                                                                                    | ntvs<br>anyben92RFC. 💌                        |
|                                                                     |                                                                                                    |                                                                                                    | 4 1 2                                         |
|                                                                     | CrisonsStatat                                                                                           | Mind 🌘 C.\re 🙍 FodN 🧔 Tobo 🗐 draft 🖉 State 📰 State 📑 State                                                                        | ala 🛛 🔤 🖬 😂 🖉 🚱 🛄 19:07                       |
|                                                                     | - Classico                                                                                              | w' window shows lines that were entered through t                                                                                 |                                               |
|                                                                     |                                                                                                    | me programming code for commands run through th                                                                                   |                                               |
|                                                                     | 541 11 9451 5110 115 501                                                                                | ne programming code for commands ran through th                                                                                   | ie do file caltor.                            |
| Note some of<br>the features<br>of the Stata<br>syntax<br>language: | You can't create a n<br>you need to delete<br>drop fem<br>gen fem=(                                     | (sex==2)<br>hand suppresses potential error messages so is a use<br>rop fem                                                       |                                               |
|                                                                     | C                                                                                                    | ithin a command can usefully restrict the specificati                                                                             | ons:                                          |
|                                                                     | tab nstays                                                                                              |                                                                                                    |                                               |
|                                                                     | bysort sex                                                                                              | :: tab nstays if age >= 20 & age <= 30                                                                                            |                                               |
|                                                                     | The 'numlabel' com                                                                                      | :: tab nstays if age >= 20 & age <= 30<br>mand is a useful way to show both numeric values a<br>fault (labels only), e.g.;        | and categorical labels                        |
|                                                                     | The 'numlabel' com                                                                                      | mand is a useful way to show both numeric values a fault (labels only), e.g.;<br>_all, add                                        | and categorical labels                        |
|                                                                     | The 'numlabel' com<br>compared to the de<br>tab ecstaa<br>numlabel<br>tab ecstaa<br>There's no requiren | mand is a useful way to show both numeric values a fault (labels only), e.g.;<br>_all, add                                        | return serves as the                          |

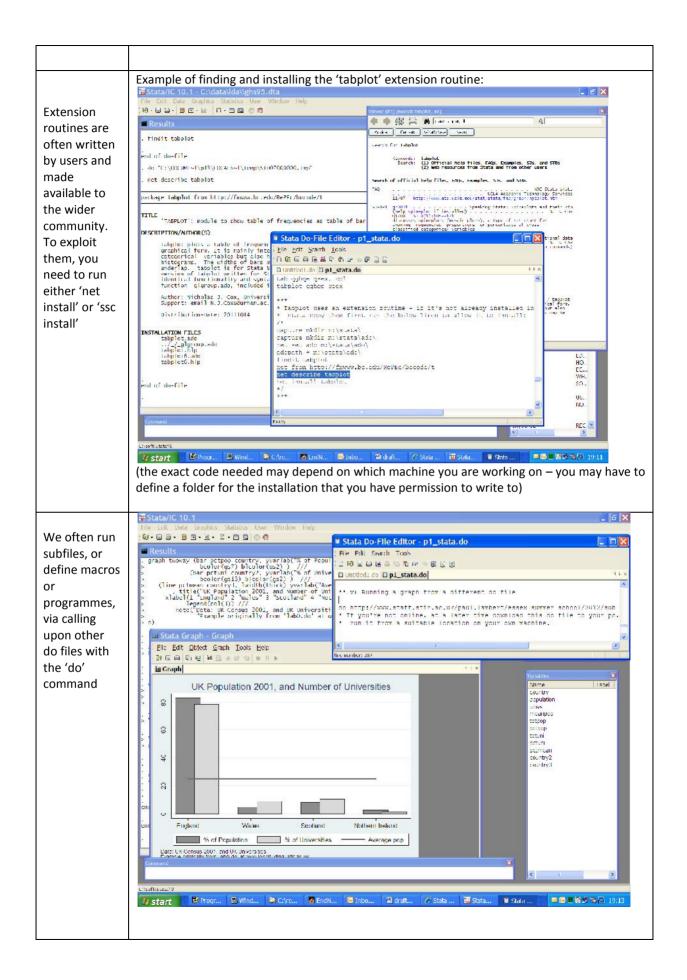

|                                                                                                    | 🖬 Stata/IC 10.1 - C:\data\lda\\ghs95.dta                                                                                                    |
|----------------------------------------------------------------------------------------------------|----------------------------------------------------------------------------------------------------|
|                                                                                                    | File Fult Data Graphics Statistics User Window Help                                                                                                    |
| 'est store' is a                                                                                                    | Kata Do-File Editor - p1_stata.do                                                                                                    |
| great way to                                                                                                    | logit hitea age genhith if tea >= 1 & tea <= 13                                                                                                    |
| collate and                                                                                                    | Trenation 0: log likelihood = -15/2, 5/6 Dudidedtado 🖞 p1 statado                                                                                                    |
| review                                                                                                    | Iteration 1: log likelihood = -132. //19<br>Iteration 1: log likelihood = 1330.6556<br>Teration 1: log likelihood = -1330.64/1<br>Teration 1: log likelihood = -1330.64/1<br>Etaration 1: log likelihood = -1330.64/1<br>Etaration 1: log likelihood = -13 |
| multiple                                                                                                    | Logistic regression Number Togistic regression Number 10                                                                                                    |
| model results                                                                                                    | Log TikeTihoud - 1530.6473 Prob                                                                                                    |
|                                                                                                    | est table modi mod2 mod3 mod3, stats(N r2 r2_p ) b(89.4g) star<br>hitea Coct. std. Err. z P> z                                                                                                    |
|                                                                                                    | açe0111586 .001411 -1.24 0.001<br>genhith5873667 .0825859 -7.11 0.000 inc.mbmle::2/1                                                                                                    |
|                                                                                                    | Cons .2829798 .1681144 1.68 0.092 .012478 .0465164 Name Labe A                                                                                                    |
|                                                                                                    | , est store mod4 Dersons 10<br>Induls NUL                                                                                                    |
|                                                                                                    | :<br>cst table rod1 mod2 rod3 mod4, stats(N r2 r2 p ) b(00.4g) star VID.                                                                                                    |
|                                                                                                    | trezer DEL                                                                                                    |
|                                                                                                    | variable         incal         rod2         incals         rod4         drier         TU           sole        096/4***        012/5***        012/5***        011/6**         Ushwash         DIS.                                                                                                    |
|                                                                                                    | fein        1389        1276         microwe         Mi           genhith         .5823***         .5874***         plane         TEL           coms         4.92***         >.542***        283         plane         TEL                                                                                                    |
|                                                                                                    | N 3704 3410 3704 3410 computer H0                                                                                                    |
|                                                                                                    | 172p                                                                                                    |
|                                                                                                    | legend: = p<0.05; == p<0.01; === p<0.001 hotesta [C]<br>hotesta [C]                                                                                                    |
|                                                                                                    | end of do-file hotsde 50                                                                                                    |
|                                                                                                    | - hotx US<br>IDCuts NO                                                                                                    |
|                                                                                                    | Command () depend<br>10% any server (depend<br>10% any server (depend<br>1               |
|                                                                                                    |                                                                                                    |
|                                                                                                    | Cosenstance)<br>17 start Magnue SWinduu McCyreur Z Endluur Chinbo 🗟 draftuur 🖉 Stato 🗟 Stato 🗎 Stato 🗎 Stato 🔋 Stato                                                                                                    |
| Extension:<br>You can write<br>a '.profile' file<br>to load some<br>starting<br>specifications<br>into your<br>session<br>For lots more<br>on Stata, see<br>the links and<br>references<br>given above,<br>or the DAMES<br>Node<br>workshops at<br>dames.org.uk | <pre></pre>                                                                                                    |
|                                                                                                    |                                                                                                    |
|                                                                                                    | 3: 17 Insert C:\ado\profile.do                                                                                                    |

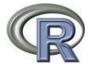

## Background: Introducing R

R is a freeware which is a popular tool amongst statisticians and a small community of social science researchers with advanced programming skills. It is an 'object oriented' programming language which supports a vast range of statistical analysis routines, and many data management tasks, through its 'base' or extension commands. Being 'object oriented' is important and means the package appears to behave in a rather different way to the other packages described above. The other packages essentially have one principal quantitative dataset in memory at any one time, plus they store metadata on the matrix and typically some other statistical results in the form other scalars and matrices. In the other packages, commands are automatically applied to the variables of the principal dataset. In R, however, different quantitative datasets ('data frames'), matrices, vectors, scalars and metadata, are all stored as different 'objects', potentially alongside each other. R therefore works by first defining objects, then second performing operations on one or many objects, however defined.

Some researchers are very enthusiastic about R, the common reasons being that it is free and that it often supports exciting statistical models or functions which aren't available in other packages. However, my perspective is that R isn't an efficient package for a social survey researcher interested in applied research, as the programming demands to exploit it are very high, and, because it isn't widely used in applied research, it hasn't yet developed robust and helpful routines, working interfaces, or documentation standards, to address popular social science data-oriented requirements.

An important concept in R is the 'extension library', which is how 'shortcut' programmes to undertake many routines are supplied. In fact, you will rarely use R without exploiting extension libraries. The idea here is that R has a 'base' set of commands and support, and that many user-contributed programmes have been written in that base language. Those extensions typically provide shortcut routes to useful outcome analyses. A few extension libraries in R are specifically designed to support random effects multilevel model estimation – e.g. the lme package (Bates, 2005; Pinhero & Bates, 2000).

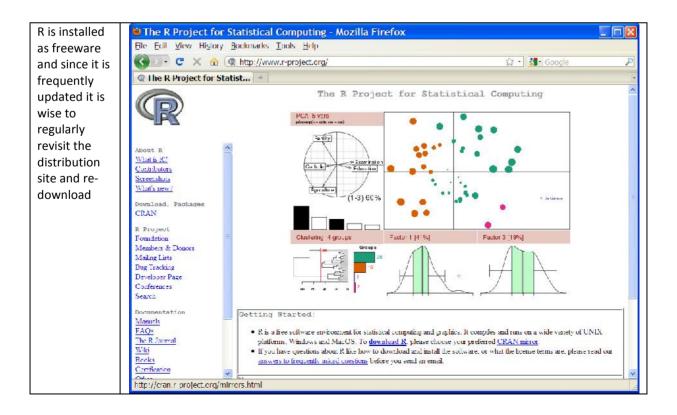

|                                | R Console                                                                                                    |
|--------------------------------|----------------------------------------------------------------------------------------------------|
| When you                       | Flie Edit Misc Packages Windows Help                                                                                                    |
| open R, you<br>will see        | R Vereich 2.10.1 (2009-12-14)<br>Corywright (C) 2009 The R Foundation for Statistical Composing<br>ISEN 3 000061 07 0                                                                                                    |
| something<br>like this 'R      | R is free software and comes with ADGOLUTELY NO NARRANTY.<br>You are welcome to redistribute it under certain conditions.<br>Type 'licence()' or 'licence()' for distribution details.                                                                                                    |
| console'                       | Neturel lenguage support but running in an English locale<br>R is a collaborative project with many contributors.                                                                                                    |
|                                | Type 'contributors()' for more information and<br>'citation()' on how to give R or R packages in publications.                                                                                                    |
|                                | Type 'dome()' for some dames, 'sole()' for an line hilp, or<br>'help, sate()' for an HTML brokser interface to help.<br>Type 'q()' to quit R.<br>(Previously saved workspace restored)                                                                                                    |
|                                | Foul Limbert, R for Windows using customises .Rorofile 2<br>Started at Xon Jun 25 00:42:05 2010                                                                                                    |
|                                |                                                                                                    |
|                                | (on my machine I use a '.rprofile' settings file so my starting display is marginally different to the default)                                                                                                    |
| The first few                  | R Console                                                                                                    |
| lines show                     | File Edit Misc Packages Windows Help R is a opliaborative project with many contributors.                                                                                                    |
| me defining a<br>new object (a | Type (contributors)) for more information and<br>(citalion()) on how to cite R or R peckages in publications:                                                                                                    |
| short vector)<br>and listing   | <pre>Type 'demc()' for sime demos, 'help()' for on-line help, or<br/>'help.start()' for an HTML browser interface to help.<br/>Type 'g()' to gut H.</pre>                                                                                                    |
| the objects in                 | (Previously asked workspace respond)                                                                                                    |
| current                        | Paul Lambert, B for Windows using customised .Rprofile 2                                                                                                    |
| memory.                        | Starred 51 Mon Jun 22 0042105 2010<br>> new object <- cj1,2,3,4,55,67,78.5,10006)<br>> new object                                                                                                    |
|                                | [1] 1.0 2.0 3.0 4.0 56.0 67.0 78.3 100D0.0 =<br>> next object <= nex object %5                                                                                                    |
|                                | > next_bbject<br>(1) 3.0 6.0 9.0 12.0 168.0 201.0 234.5 30018.0<br>> 1*()                                                                                                    |
|                                | <pre>(1] "brota" "dats" "cit.1" "inconcl" "Keep" "Keep" "Keep" absolution:<br/>(8) "n.year" "new.year" "new_cbjeet" "next_cbjeet" "plotysar" "region.codes" "rvote"<br/>[15] "used dats?" "vote1"<br/>&gt;  </pre>                                                                                                    |
|                                |                                                                                                    |
|                                | R: Fitting Linear Models - Windows Internet Explorer provided by Uni                                                                                                    |
| R's basic help                 | Lile Ldit View Lavorites Lools Llelp 📲 🚱 Back • 💿 · 🔄 😰 🏠 🖉 Search 🔆 Favorites 🚱 🔗 • 🌽 💿 · 🔜 🕼 🎇 🆓                                                                                                    |
| functions                      | Audress 🗃 http://127.0.0.1:16241/library/stats/html/im.html                                                                                                    |
| point to<br>webpages.          | Im (stats) R Documentation                                                                                                    |
| 1 0                            | Fitting Linear Models                                                                                                    |
|                                | Description                                                                                                    |
|                                | lm is used to fit linear models. It can be used to carry out regression, single stratum analysis of variance and analysis of covariance (although <u>new</u> may provide a more convenient interface for these).                                                                                                    |
|                                | Usage                                                                                                    |
|                                | <pre>lm(formula, data, subset, weights, ralaction,<br/>method = "gr", model = TRUE, x = FALSE, y = FALSE, gr = TRUE,<br/>singular.ok = TRUE, contrasts = NULL, offset,)</pre>                                                                                                    |
|                                | Arguments                                                                                                    |
|                                | formula an object of class "formula" (or one that can be correct to that class): a symbolic description of the model to be fitted. The details of model specification are given under 'Details'.                                                                                                    |
|                                | data an optional data frame, list or environment (or object coercible by <u>as.data_frame</u><br>to a data frame) containing the variables in the model. If not found in data, the<br>variables are taken from environment (termula), typically the environment from                                                                                                    |
|                                | which Im is called.                                                                                                    |
|                                | Some     Some     Some |

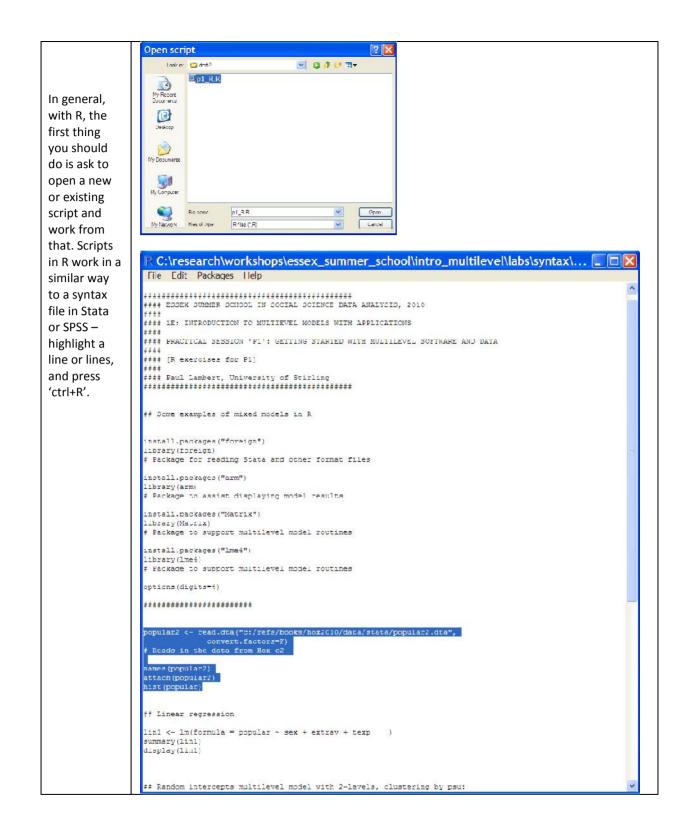

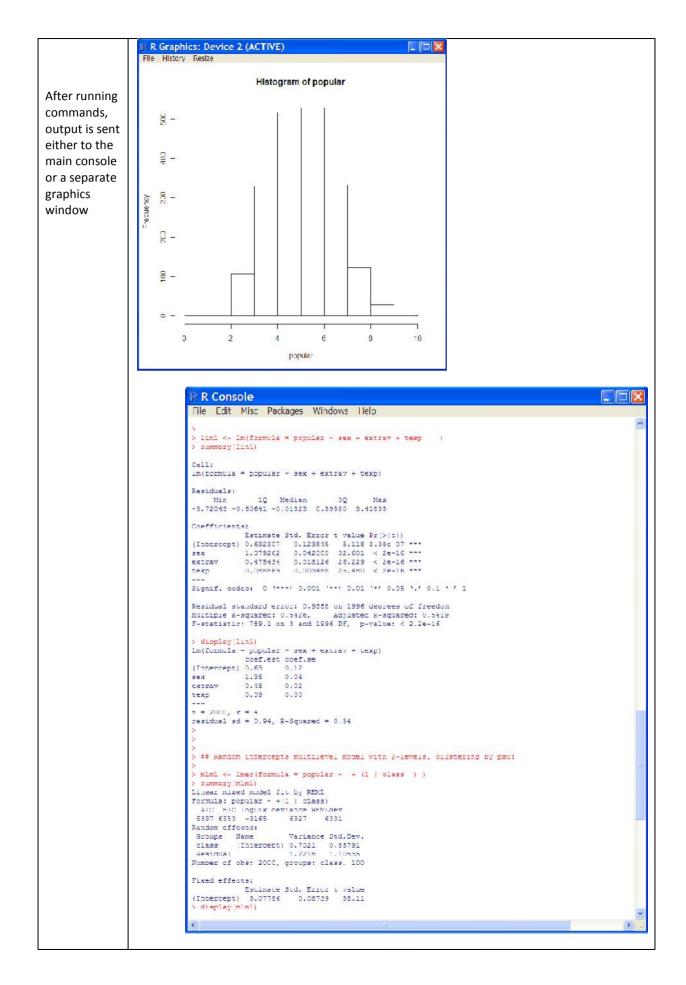

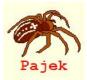

# Lab 1: Pajek exercises

Pajek is a social network analysis software package which has been developed by Vladimar Bataglj and Andrej Mrvar from the University of Ljubljana (hence the name, Slovenian for 'spider'). Some argue the software is not as advanced as competing generalist software such as UCINET or the Social Network package within R, but it has the following benefits:

- It is simple and free to install (for non-commercial use)
- It has easy methods for importing data
- It is simple to use and covers most common network commands
- It is more robust than other packages for dealing with very large datasets.

There are several limitations with Pajek. Unlike R there is a requirement to use drop-down menus meaning it is not possible to run syntax files (although all processes can be saved). It cannot perform some of the emerging analyses such as random graph models, forcing users to use SIENA, PNET or other specialist package. However, Pajek performs the basic elements of network analysis in a very user-friendly manner, which makes it the ideal package for people unfamiliar with network methods (and, therefore, less likely to require the more advanced methods central to other packages). It retains sufficient sophistication to be utilised by many experienced researchers. Most other SNA packages (for instance, UCINET, Siena and PNET) have strong links to Pajek and enable data to be readily imported.

Pajek also benefits from having a comprehensive book providing good examples of how to use the software (de Nooy, W., Mrvar, A., & Batagelj. V. (2012) *Exploratory Social Network Analysis with Pajek*. Cambridge: Cambridge University Press. 2<sup>nd</sup> edition). This book is an excellent introduction to both Pajek and SNA more generally, providing an overview of each method described and working through examples which convey not only how to perform such analysis but also spells out the benefits of each technique.

The manual, however, is less helpful if you're unsure of how to use Pajek. It provides detailed information on Pajek but in a manner which assumes prior understanding of the operation. Therefore, it provides many useful resources for experienced users (such as the default colours for vertices and labels for triad censuses), providing in-depth knowledge of the finer points of the package, but the manual is more helpful for advancing your familiarity with the software. Pajek frequently updates the software (usually fixing tiny glitches, adding new procedures or speeding up processes) so given the ease in installing it's often worth checking you're using the most up-to-date version before starting a piece of work. There is also a dedicated e-mail list which provides rapid answers to complex questions. A new development is the Pajek-XXL programme, which replicates Pajek but operates much faster on huge datasets (tens of thousands of nodes).

| When you first open                                                        | 🚨 Pajek                                                                                                    |              |
|----------------------------------------------------------------------------|----------------------------------------------------------------------------------------------------|--------------|
| Pajek you need to                                                          |                                                                                                    | erarchy      |
| import your data. You                                                      | Network  Read                                                                                                    |              |
| can import in individual                                                   | Time Events Network Edit                                                                                                    |              |
| networks one at a time                                                     | Partition Save<br>Vector Export Matrix to EPS                                                                                                    | -            |
| using either the drop                                                      | Permutation Change Label                                                                                                    | -            |
| down menus, or the                                                         | Cluster Dispose                                                                                                    |              |
| 'file open' button. You                                                    | Hierarchy Pajek Project File                                                                                                    | -            |
| can then open any                                                          |                                                                                                    | •            |
| saved partitions,                                                          | Repeat Session Ctrl+S<br>Show Report Window                                                                                                    |              |
| vectors and so on in the                                                   | Refresh Objects                                                                                                    |              |
| same way.                                                                  | Exit                                                                                                    | -            |
|                                                                            |                                                                                                    | -            |
|                                                                            |                                                                                                    |              |
|                                                                            | Permutations                                                                                                    | -            |
|                                                                            |                                                                                                    | -            |
|                                                                            |                                                                                                    |              |
|                                                                            | Cluster                                                                                                    | •            |
|                                                                            |                                                                                                    |              |
|                                                                            | Hierarchy                                                                                                    |              |
|                                                                            |                                                                                                    | -            |
|                                                                            |                                                                                                    |              |
| Alternatively you could                                                    |                                                                                                    |              |
| Alternatively, you could                                                   | 🚨 Pajek                                                                                                    |              |
| open a 'Pajek Project                                                      | File Net Nets Operations Partition Partitions Vector Vectors Permutation Permutations Cluster His                                                                                                    |              |
| open a 'Pajek Project<br>File' which imports all                           |                                                                                                    |              |
| open a 'Pajek Project<br>File' which imports all<br>saved data relevant to | File Net Nets Operations Partition Partitions Vector Vectors Permutation Permutations Cluster Hie<br>Network                                                                                                    |              |
| open a 'Pajek Project<br>File' which imports all                           | File       Net       Nets       Operations       Partitions       Vector       Vector       Partition         Network       >       >       >       >       >       >       >       >       >       >       >       >       >       >       >       >       >       >       >       >       >       >       >       >       >       >       >       >       >       >       >       >       >       >       >       >       >       >       >       >       >       >       >       >       >       >       >       >       >       >       >       >       >       >       >       >       >       >       >       >       >       >       >       >       >       >       >       >       >       >       >       >       >       >       >       >       >       >       >       >       >       >       >       >       >       >       >       >       >       >       >       >       >       >       >       >       >       >       >       >       >       >       >       >       >       >                                                                                                    | erarchy<br>T |
| open a 'Pajek Project<br>File' which imports all<br>saved data relevant to | File       Net       Nets       Operations       Partitions       Vector       Vector         Network       >       >       >       >       >       >       >       >       >       >       >       >       >       >       >       >       >       >       >       >       >       >       >       >       >       >       >       >       >       >       >       >       >       >       >       >       >       >       >       >       >       >       >       >       >       >       >       >       >       >       >       >       >       >       >       >       >       >       >       >       >       >       >       >       >       >       >       >       >       >       >       >       >       >       >       >       >       >       >       >       >       >       >       >       >       >       >       >       >       >       >       >       >       >       >       >       >       >       >       >       >       >       >       >       >       >       > <td< td=""><td>erarchy</td></td<>                                                                                                    | erarchy      |
| open a 'Pajek Project<br>File' which imports all<br>saved data relevant to | File       Net       Nets       Operations       Partitions       Vector       Vector       Partition         Network       >       >       >       >       >       >       >       >       >       >       >       >       >       >       >       >       >       >       >       >       >       >       >       >       >       >       >       >       >       >       >       >       >       >       >       >       >       >       >       >       >       >       >       >       >       >       >       >       >       >       >       >       >       >       >       >       >       >       >       >       >       >       >       >       >       >       >       >       >       >       >       >       >       >       >       >       >       >       >       >       >       >       >       >       >       >       >       >       >       >       >       >       >       >       >       >       >       >       >       >       >       >       >       >       >       >                                                                                                    | erarchy      |
| open a 'Pajek Project<br>File' which imports all<br>saved data relevant to | File       Net       Nets       Operations       Partitions       Vector       Vector       Partition         Vector       Permutation       Cluster       Hierarchy       Pagek Project File       Read       F1                                                                                                    | erarchy      |
| open a 'Pajek Project<br>File' which imports all<br>saved data relevant to | File       Net       Nets       Operations       Partitions       Vector       Partition         Vector       Permutation       Cluster       Hierarchy       Hierarchy       Hierarchy                                                                                                    | erarchy      |
| open a 'Pajek Project<br>File' which imports all<br>saved data relevant to | File       Net       Nets       Operations       Partitions       Vector       Vector       Partition         Vector       Permutation       Permutation       Permutation       Permutation       Permutation         Cluster       Hierarchy       Pajek Project File       Repat Session       Ctrl +S       Save F2         Show Report Window       Save F2       Save F2       Save F2       Save F2                                                                                                    | erarchy      |
| open a 'Pajek Project<br>File' which imports all<br>saved data relevant to | File       Net       Nets       Operations       Partitions       Vector       Vector       Partition         Vector       Permutation       Cluster       Permutation       Cluster       Permutation         Place       Project File       Read F1       Save F2       Save F2         Show Report Window       Refresh Objects       Save F2       Save F2                                                                                                    | erarchy      |
| open a 'Pajek Project<br>File' which imports all<br>saved data relevant to | File       Net       Nets       Operations       Partitions       Vector       Vector       Partition         Vector       Permutation       Permutation       Permutation       Permutation       Permutation         Cluster       Hierarchy       Pajek Project File       Repat Session       Ctrl +S       Save F2         Show Report Window       Save F2       Save F2       Save F2       Save F2                                                                                                    | erarchy      |
| open a 'Pajek Project<br>File' which imports all<br>saved data relevant to | File       Net       Operations       Partition       Partition         Network       \$       \$       \$         Time Events Network       \$       \$         Partition       \$       \$         Vector       \$       \$         Permutation       \$       \$         Cluster       \$       \$         Hierarchy       \$       \$         Pajek Project File       \$       \$         Show Report Window       \$       \$         Refresh Objects       \$       \$         Exit       \$       \$                                                                                                    | erarchy      |
| open a 'Pajek Project<br>File' which imports all<br>saved data relevant to | File       Net       Nets       Operations       Partition       Partition       Parti | erarchy      |
| open a 'Pajek Project<br>File' which imports all<br>saved data relevant to | File       Net       Operations       Partition       Permutation       Permutation       Permutation       Permutation         Network       Partition       Permutation       Permutation       Permutation       Permutation         Vector       Permutation       Permutation       Permutation       Permutation       Permutation         Pajek Project File       Read       F1       Save       F2         Show Report Window       Refresh Objects       Exit       Save       F2         Permutations       Permutations       Permutations       Permutation                                                                                                    | erarchy      |
| open a 'Pajek Project<br>File' which imports all<br>saved data relevant to | File       Net       Nets       Operations       Partition       Partition       Parti | erarchy      |
| open a 'Pajek Project<br>File' which imports all<br>saved data relevant to | File Net Nets Operations Partition   Network \$   Time Events Network   Partition   Vector   Permutation   Cluster   Hierarchy   Pajek Project File   Repeat Session   Ctrl+S   Show Report Window   Refresh Objects   Exit     Permutations     Permutations                                                                                                    | erarchy      |
| open a 'Pajek Project<br>File' which imports all<br>saved data relevant to | File Net Nets Operations Partition   Network *   Time Events Network   Partition   Vector   Permutation   Cluster     Hierarchy     Repeat Session   Ctrl+S   Show Report Window   Refresh Objects   Exit     Permutations     Cluster     Cluster     Cluster     Cluster                                                                                                    | erarchy      |
| open a 'Pajek Project<br>File' which imports all<br>saved data relevant to | File Net   Network   Network   S   Time Events Network   Parition   Vector   Permutation   Cluster   Hierarchy     Pajek Project File   Repeat Session   Ctrl+S   Show Report Window   Refresh Objects   Exit     Permutations     Cluster   Network     Cluster     Network     Pajek Project File     Repeat Session   Ctrl+S   Show Report Window   Refresh Objects   Exit     Cluster   Network     Network     Permutations     Network     Permutations     Network     Network     Pajek Project File     Repeat Session   Ctrl+S   Show Report Window   Refresh Objects   Exit     Network     Network     Permutations     Network     Network     Network     Network     Network     Network     Network     Network     Network     Network     Network     Network                                                                                                    | erarchy      |
| open a 'Pajek Project<br>File' which imports all<br>saved data relevant to | File Net Nets Operations Partition   Network *   Time Events Network   Partition   Vector   Permutation   Cluster     Hierarchy     Repeat Session   Ctrl+S   Show Report Window   Refresh Objects   Exit     Permutations     Cluster     Cluster     Cluster     Cluster                                                                                                    | erarchy      |

This provides the data useful for the research. We can simply add any new networks, partitions etc. to this file by simply opening additional individual data as before. However, opening a new 'Pajek Project File' will remove all the data from the package. Multiple files can be open at once in Pajek. The labels for each file have the structure for a number for the item in the drop list, the file name (or method of construction) and finally the number of cases in brackets.

We can view the matrix which is providing all the information Pajek needs to operate. To do this, click on the actual name on the network in the yellow drop-drop section of the networks tab (the line marked "1. Strike.net (24)" in this example). This produces a dialogue box enabling us to see whether a binary matrix (# marks a link), a valued list (showing the numeric value of the link) or a list (a list of the ties which are formed).

| Pajek     File Net Nets     Options Draw | Operations Partition<br>acro Info Tools | Partitions Vector | Vectors | Permutation | Permutations | Cluster | Hierarchy |
|------------------------------------------|-----------------------------------------|-------------------|---------|-------------|--------------|---------|-----------|
| Networks                                 | 1. Strike.net (2<br>1. Strike.net (2    | 1.1               |         | _           | _            | _       |           |
| Partitions                               | 1. Strike_grou                          | ps.clu (24)       |         |             |              |         |           |
| Vectors                                  |                                         |                   |         |             | _            | _       | •         |
| Permutation                              |                                         |                   |         |             |              | _       |           |
| Cluster                                  |                                         |                   |         |             |              |         |           |
| Pajek                                    |                                         |                   | _       | _           | -            |         |           |
| File Net Nets O<br>Options Draw M        |                                         |                   | Vectors | Permutation | Permutations | Cluster | Hierarchy |
| Networks                                 | 1. Strike.net (2<br>1. Strike.net (2    |                   |         |             |              |         |           |

| Networks     | 1. Strike.net (24)                                                             |
|--------------|--------------------------------------------------------------------------------|
| Partitions   | 1. St     Type of presentation       1-Binary Matrix, 2-Valued Matrix, 3-Lists |
| Vectors      | OK Cancel                                                                      |
| Permutations |                                                                                |
| Cluster      |                                                                                |
| Hierarchy    |                                                                                |

Strike.net (24) 🗠 🖾 As this is non-numeric data, we have selected 1 1 1 2  $1 1 1 \\ 3 4 5$ 1 1 1 1 2 2 222 a binary matrix (1). This T.ahel 3 4 5 6 8 q shows the presence of Frank links between actors. 2. Gill 3 # 1 ke The actors in the rows + Mike 4. # . . . . . 5 ŧ Hal (which are labelled) + 6 # Ħ + John 7. C. send a link to the actors ŧ # Karl ŧ Lanny . in the columns (which 9 # ŧ Bob Alejandro 10. # . . . are in the same order). 11 # # # Carlos 12. Eduardo # ŧ # . . 13 . . In this case, the links # # Domingo 13. . . . . . 14. . • # ₩ • ŧ ŧ # # # Norm must be reciprocated # 15. . . . . . . . . . . . . . 2 . . Se 1942 -Ozzie . 4 . . . . . . . . . . . . . . . ŧ 16. # (i.e., if A speaks to B, B Vern . Se trait a 17. . . . . . . # Paul . . . . . • . • . i ÷ speaks to A). This is not Quint Utrecht . • # 19. . . . . . . . . . . . # ÷ # harre . . . always the case (i.e., if # # ŧ 20. . . . . . . Russ . . . . . . . . . . . . . . . 21. Ŧ Ted . . . . . . • • . A likes B, that doesn't # # -22. . . • • . ... . • Sam 23. Xavier . . . . . . . . . necessarily mean B likes . . Wendle 24. A). You can also visual the 🖾 Pajek \_\_\_ data as a network. File Net Nets Operations Partition Partitions Vector Vectors Permutation Permutations Cluster Hierarchy Firstly, we will look at Options Draw Macro Info Tools the basic structure of Ctrl+G Draw Netw Draw-Partition Ctrl+P the network. This can 🖂 🕞 Draw-Vector Ctrl+U be done through either -Draw-2Vectors using the 'DRAW' drop-Draw-Partition-Vector Ctrl+Q down menu, or CTRL+G. Draw-Partition-2Vectors Parti (24) -Ctrl+A Draw-SelectAll 0 -Vectors -😣 📙 😣 + Permutations + 🔁 🔒 😂 • Cluster • 🖂 🔒 😹 Hierarchy • 🙈 🗖 🈹

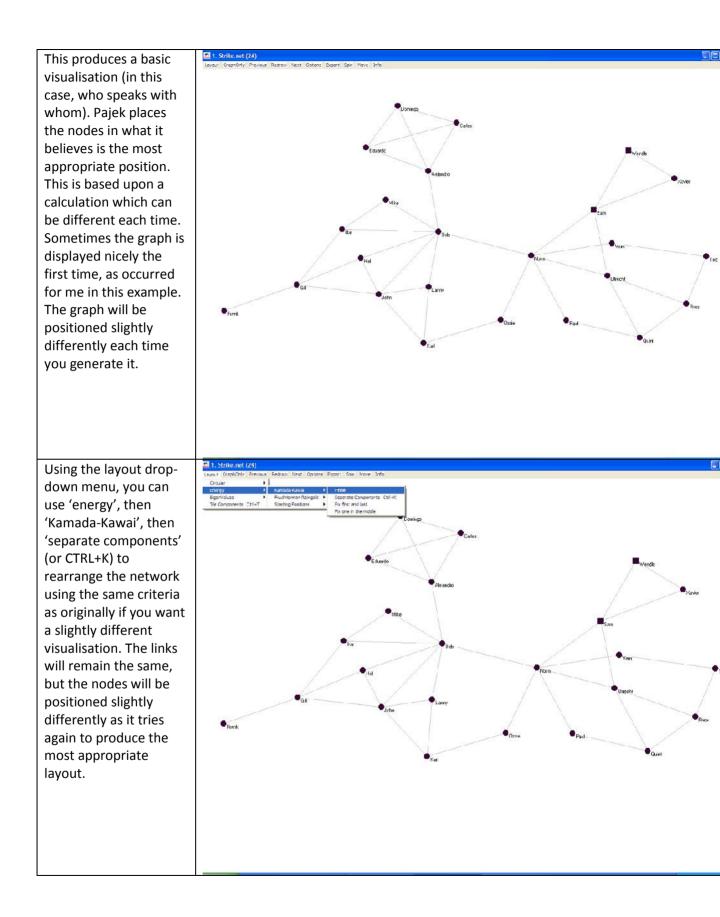

| This is an example of                                                                                                    | I. Scrike net (24)                                                                                                    |
|----------------------------------------------------------------------------------------------------|----------------------------------------------------------------------------------------------------|
| how the network can<br>look if repositioned<br>using the Kamada-<br>Kawai equation.<br>Substantially there is no<br>difference between the<br>networks, but the first<br>was spaced more nicely<br>and made the links<br>easier to read.<br>Sometimes the layout is<br>not optimal, therefore<br>it is always useful to<br>press CTRL+K a few<br>times to see a few<br>representations of the<br>data.                   | Provi Redding Packat Bank Wei (Rahe) Tend Tend Tend Tend                                                                                                    |
| This data thus far has<br>not distinguished<br>between actors We<br>might have some<br>characteristics of the<br>actors we wish to group<br>them by. This project<br>file contains a partition.<br>Clicking on the name of<br>the partition<br>(highlighted on the<br>Pajek window), brings<br>up a list of the<br>partitions and labels.<br>We can see, therefore,<br>these individuals are<br>split into three groups. | Image: Static groups clu ( Image: Static groups clu ( Image |

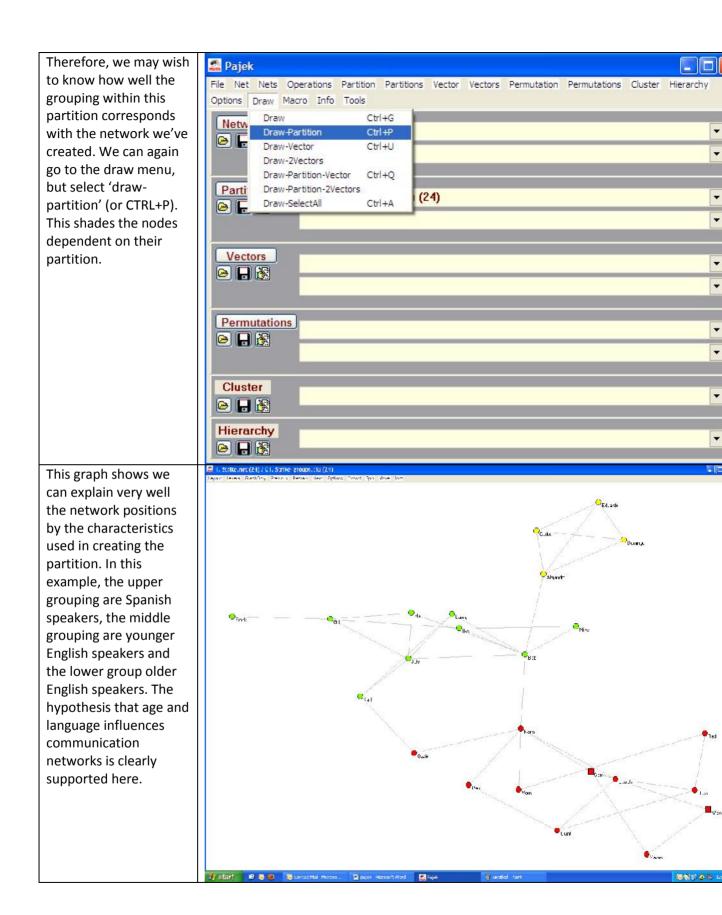

the network (i.e., the

ties which were

percentage of possible

created). In this case it is 0.18, showing that

| Visualisation is not all                                                | 🕵 Pajek                                                                                                    | 1  |
|-------------------------------------------------------------------------|----------------------------------------------------------------------------------------------------|----|
| that Pajek can do. We                                                   | File Net Nets Operations Partition Partitions Vector Vectors Permutation Permutations Cluster Hierarchy                                                                                                    |    |
| might want to gather                                                    | Optic Transform                                                                                                    |    |
| some statistics about                                                   | Random Network                                                                                                    |    |
| our network. We can                                                     |                                                                                                    | •  |
| see who the most                                                        |                                                                                                    | +  |
| central actors are. We                                                  | Hierarchical Decomposition  Core All Numbering Valued Core                                                                                                    |    |
| can do this by creating                                                 | P Citation Weights Depth                                                                                                    |    |
| a new partition of the                                                  | k-Neighbours > p-Cliques >                                                                                                    | •  |
| degree for each actor.                                                  | Paths between 2 vertices  Vertex Labels                                                                                                    | •  |
| (Note: we have the                                                      | Critical Path Method - CPM Vertex Shapes Maximum Flow Islands                                                                                                    |    |
| option of input                                                         | Verter Bow-Te                                                                                                    |    |
| (incoming ties), output                                                 | Count D 2-Mode                                                                                                    | *  |
| (outgoing ties) or all –                                                | Default Labels Partition                                                                                                    | •  |
| as ties must be                                                         |                                                                                                    |    |
|                                                                         | Permutations                                                                                                    | Ŧ  |
| reciprocated within this<br>network there are no                        |                                                                                                    | •  |
|                                                                         |                                                                                                    | •  |
| differences, but if they                                                |                                                                                                    |    |
| were not reciprocated                                                   | Cluster                                                                                                    | Ŧ  |
| by design the choice                                                    |                                                                                                    |    |
| would be important.)                                                    | Hierarchy                                                                                                    |    |
|                                                                         |                                                                                                    | •  |
|                                                                         |                                                                                                    |    |
| This creates a new                                                      | Editing Partition: 2. All Degre                                                                                                    |    |
| partition. Clicking on                                                  | Redsolay<br>Vertex Val Label                                                                                                    | 10 |
| the name of the new                                                     | 1 1 Frank Fie her Nets Overalium Partition Partitions Vients Vierus Perrutation Permiteirum Obster Hierar                                                                                                    | -  |
| partition (2. All Degree                                                | 2 4 Gill Options Paradon Paradon Parad |    |
| partition of N1 (24))                                                   | 4 2 Mike Networks 1 Strike pet (24)                                                                                                    |    |
| enables us to see the                                                   | 5 3 Hal  6 5 John 1. Strike.net (24)                                                                                                    |    |
| number of ties each                                                     | 7 3 Karl                                                                                                    |    |
| actor has. If we are                                                    | 8         3         Lanny         Partitions         2         All Degree perlition of N1 (24)           9         7         Bob         Degree perlition of N1 (24)         2                                                                                                    |    |
| interested in degree                                                    | 10 4 Alejaniro                                                                                                    |    |
| centrality (the number                                                  | 11 3 Carlos<br>12 3 Eduardo Vectors 1 Hamelined M Descentifica (N1/20)                                                                                                    |    |
| of people each                                                          | 12     3     Eduardo     Vectors       13     3     Domingo         Image: Construction of N1     Construction                                                                                                    | -  |
| individual speaks to in                                                 | 14 6 Norm<br>15 2 Ozzie                                                                                                    |    |
| this case) we can get                                                   | 16 2 Vern Permutations                                                                                                    |    |
| the information here.                                                   | 17 2 Paul                                                                                                    |    |
|                                                                         | 19 4 Utrecht Cluster                                                                                                    |    |
|                                                                         | 20 3 Russ Claser<br>21 2 Ted C                                                                                                    |    |
|                                                                         | 22 4 Sam Hierarchy                                                                                                    |    |
|                                                                         | 23 2 Xavier<br>24 2 Wendle                                                                                                    |    |
|                                                                         |                                                                                                    |    |
|                                                                         |                                                                                                    |    |
| Also created is a report                                                | 🔊 Report                                                                                                    |    |
| Also created is a report window. This explains                          | Seport                                                                                                    |    |
| Also created is a report<br>window. This explains<br>what we have done, | File                                                                                                    |    |
| window. This explains                                                   |                                                                                                    |    |

Time spent: 0:00:00

| 18% of all possible<br>connections (i.e., where<br>everyone speaks to<br>everyone else) have<br>been formed.<br>We might be interested<br>in other forms of<br>centrality. Betweenness<br>centrality measures<br>how often an actor is<br>part of a path between<br>two other actors (i.e.,<br>where A and B can only<br>communicate though C,<br>whether directly or<br>through others). The<br>higher the betweenness<br>centrality, the<br>increased opportunity<br>for actors to influence<br>and control information<br>which flows around a<br>network. This can be<br>found from the 'net',<br>'centrality',<br>'betweenneess' drop<br>down menu. | Pajek       Image: Composition Partitions Vector Vectors Permutation Permutations Cluster Hierarchy         Optic       Transform         Name       Partitions         Components       (24)         Clation Weights       Partition of N1 (24)         Path between 2 vertices       Contraity         Clation Weights       Partition of N1 (24)         Path between 2 vertices       Contraity         Count       Get Loops         Get Coordinate       Permutations         Important Vertices       Structural Holes         Cluster       Cluster (Centraits)         Partitions       Cluster (Centraits)         Cluster       Particles         Min of Values of Lines       Min of Values of Lines         Min of Values of Lines       Partiers         Cluster       Particles         Partitions       Clustering Coefficients         Clustering Coefficients       Centrait         Partitions       Clustering Coefficients         Partitions       Clustering Coefficients         Partitions       Clustering Coefficients         Partitions       Clustering Coefficients         Partitions       Clustering Coefficients         Paris       Partitions                                                                                                    |
|----------------------------------------------------------------------------------------------------|----------------------------------------------------------------------------------------------------|
| Again, the report<br>window gives us a score<br>for the overall network<br>(.548) which can be<br>compared to other<br>similar networks.<br>Clicking on the<br>highlighted vector<br>enables us to see the<br>scores for each<br>individual. Frank, in the<br>first row, has a score of<br>0 as he never connects<br>people. Bob (9) has the<br>highest value of 0.61.                                                                                                    | Image: Strike and (24)       Image: Strike and (24)         Image: Strike and (24)       Image: Strike and (24)         Image: Strike and (2 |

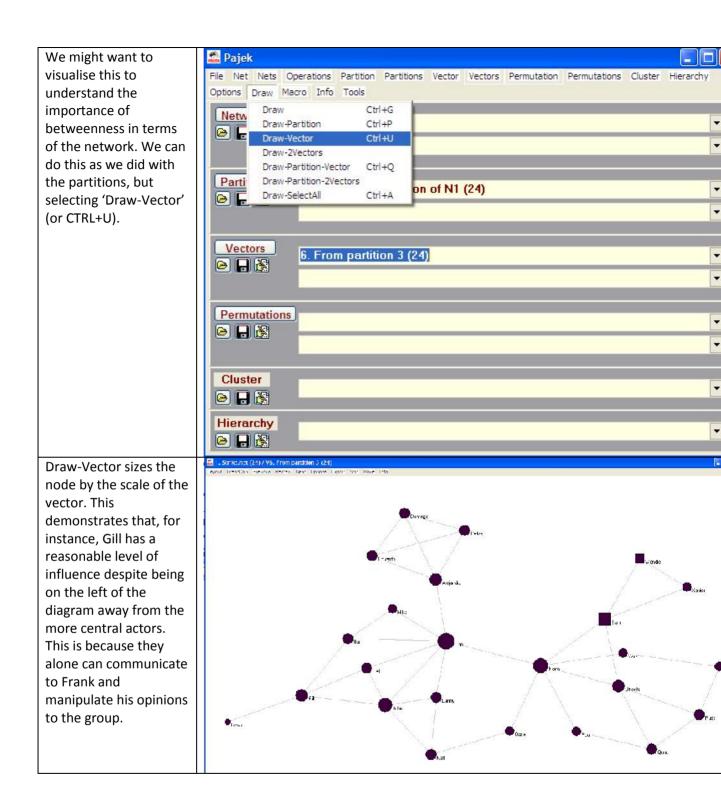

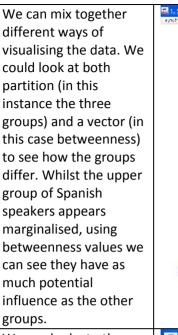

We can look at other elements of the network. We might be interested in a triadic census of the data. This can be performed using the info, network, triadic census drop down menu.

A triadic census takes every possible combination of three actors and looks at the structures between them.

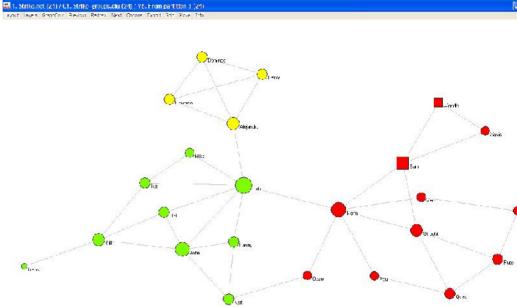

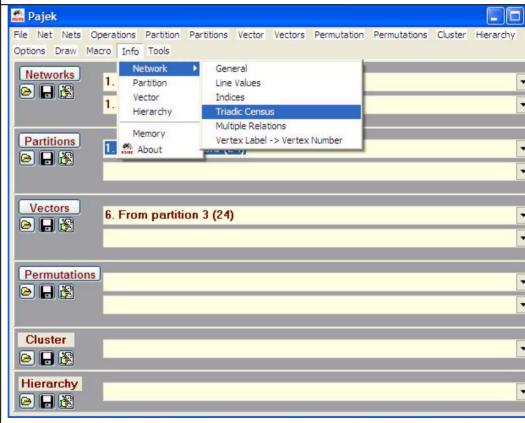

This produces a report of the number of each triad we have observed and the expected number given the number of actors and links. The triads are also labelled according to what they show. A chisquare test is conducted, which in this case shows a difference from what would be expected. There is a large percentage of triads which all connect to each other, showing there is balance within the network (i.e., my friends' friend is my friend).

We can also perform analysis grouping together particular clusters. For instance, we can shrink the network into partition. This produces a dialogue box asking for the minimum number of ties to connect to another cluster (default of 1), before asking which partition(s) should not be shrunk. Once selected, it reduces all other clusters to a single actor (assuming the analysed cluster hold sufficient number of links to its members).

|                | trike.net (24) |               |            |                      |
|----------------|----------------|---------------|------------|----------------------|
| orking         |                |               |            |                      |
| Type Number of | f triado (ni)  | Expected (of) | (ni-ci)/ci | Model                |
| 3 - 102        | 664            | 63.64         | 9.43       | Balance              |
| 16 - 300       | 12             | 0.01          | 869.41     | Balance              |
| 1 - 000        | 1230           | 032.10        | 0.54       | Clusterability       |
| 4 0210         | 0              | 63.64         | 1.00       | Ranked Clusters      |
| 5 - 0210       | 0              | 63.64         | -1.00      | Bankod Clustors      |
| 9 - 030T       | 0              | 20.32         | -1.00      | Ranked Clusters      |
| 12 - 120D      | 0              | 1.62          | -1.00      | Ranked Clusters      |
| 13 - 1200      | <u>o</u>       | 1.62          | -1.00      | Ranked Clusters      |
| 2 - 012        | Ŭ              | 797.22        | -1.00      | Transitivity         |
| 14 12:00       | 0              | 3.24          | 1.00       | dierarchical Cluster |
| 15 210         | n              | 0.52          | 1.00       | Hierarchical Cluster |
| 6 - 021C       | 0              | 127.29        | -1.00      | Forbiddon            |
| 7 - 111D       | O              | 20.32         | -1.00      | Forbidden            |
| 0 - 1110       | 0              | 20.32         | -1.00      | Forbidden            |
| 10 - 000C      | U              | 6.77          | -1.00      | Forbidden            |
| 11 - 201       | 60             | 1.62          | 40.91      | Forbidden            |

| 🛱 Viewi | ing Vector 8. Expert                                                                                            | ted Triadic Census of N1 (16) | Options Draw Merch Into Tools                |
|---------|----------------------------------------------------------------------------------------------------|-------------------------------|----------------------------------------------|
| t de    | 119 A. 19 A. 19 A. 19 A. 19 A. 19 A. 19 A. 19 A. 19 A. 19 A. 19 A. 19 A. 19 A. 19 A. 19 A. 19 A. 19 A. 19 A. 19 |                               | I Strike net (24)                            |
|         | 1.                                                                                                    | 832.180928                    | 1. Strike.net (24)                           |
|         | 2.                                                                                                    | 797.215342                    |                                              |
|         | 3.                                                                                                    | 63.643242                     | Partitions                                   |
|         | 4.                                                                                                    | 63.643242                     | B R A                                        |
|         | 5.                                                                                                    | 63.643242                     |                                              |
|         | 6.                                                                                                    | 127.286483                    |                                              |
|         | 7.                                                                                                    | 20.323052                     |                                              |
|         | ε.                                                                                                    | 20.323052                     | Vectors 8 Expected Triadic Census of N1 (16) |
|         | 9.                                                                                                    | 20.323052                     |                                              |
|         | 10.                                                                                                    | 6.774351                      |                                              |

Partition Partitions Vector Vectors Permutation Permutations Cluster

| 🖄 P  | ajek |      |
|------|------|------|
| File | Net  | Nets |

.

| File Net Nets                                                                                                    | Operations Partition Partit                                                                                           | ions Vector Vectors Permutation Permutations Cluster Hierarchy |
|----------------------------------------------------------------------------------------------------|----------------------------------------------------------------------------------------------------|----------------------------------------------------------------|
| Options Draw                                                                                                    | Shrink Network                                                                                                    | Partition                                                      |
| Networks                                                                                                    | Extract from Network<br>Brokerage Roles<br>Dissimilarity*<br>Vector                                                   | Hierarchy                                                      |
| Partitions                                                                                                    | Transform Reorder Count Neighbour Colors Balance*                                                                     | (24)                                                           |
| Vectors                                                                                                    | Blockmodeling*<br>Genetic Structure<br>Permutation*<br>Functional Composition<br>Expand Partition<br>Expand Reduction | Census of N1 (16)                                              |
| Permutation                                                                                                    | Identify                                                                                                    |                                                                |
|                                                                                                    | Petri Refine Partition Leader Partition                                                                               |                                                                |
| Cluster                                                                                                    |                                                                                                    |                                                                |
| and the second second se |                                                                                                    |                                                                |
| 🖻 🔒 😹                                                                                                    |                                                                                                    |                                                                |
|                                                                                                    |                                                                                                    |                                                                |

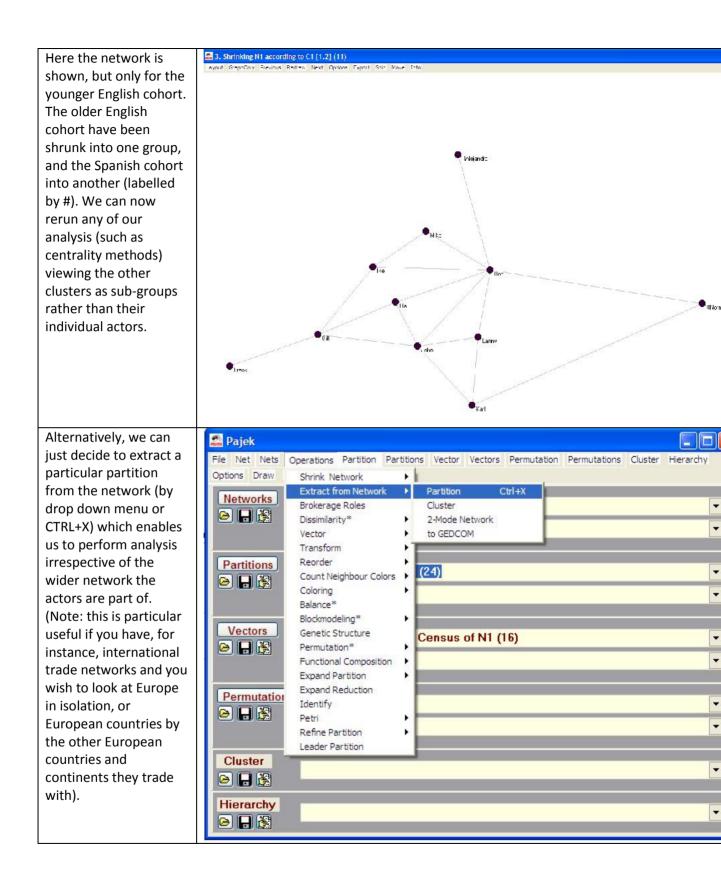

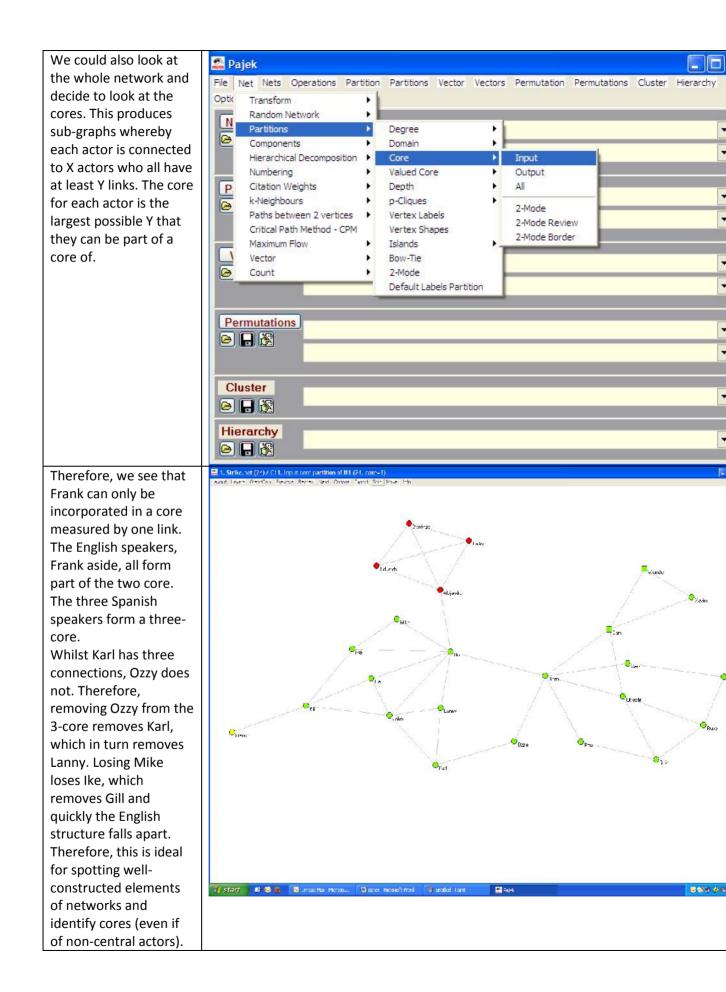

Saving data in Pajek 🚔 Pajek involves using the file File Net Nets Operations Partition Partitions Vector Vectors Permutation Permutations Cluster Hierarchy buttons under each tab Options Draw Macro Info Tools (i.e., networks, Networks 1. Strike.net (24) partitions etc.), or the 😣 🔒 😹 'file' drop down menu. 1. Strike.net (24) Each file you've used needs to be saved Partitions 1. Strike\_groups.clu (24) separately. You can 🔊 🗖 🍋 move between them using the right-hand Vectors arrows. Alternatively, 😣 🔒 😹 use 'file, Pajek project file, save' to save everything in one large Permutations file. 😣 🗖 🍋 Note: Pajek keeps every file you've opened in its Cluster list which can become 🖂 🔒 强 large if working on Hierarchy multiple tasks. 🔁 🔒 😂 Therefore, it is often beneficial to close and reopen the window to avoid confusion. Pajek also has the 🖾 Pajek options to export data File Net Nets Operations Partition Partitions Vector Vectors Permutation Permutations Cluster Hierarchy directly to R and SPSS. Options Draw Macro Info Tools Send to R 🔸 Current Network Networks 1. Strik SPSS Locate R Networks selected by Cluster 🔒 🔒 😹 Export to Tab Delimited File 🕨 All Networks 1. Strik Web Browser Current Vector Add Program Vectors selected by Cluster Partitions 1. Strik **Edit Parameters** All Vectors 😣 🔒 😹 Remove Program All Networks and Vectors Vectors 🖌 📙 🖌 Permutations 🙈 🔒 😹 Cluster 🔒 🔒 😹 Hierarchy 😤 🔒 🗠

#### **Preparing data for Pajek**

•

-

-

-

•

-

•

-

-

-

-

-

-

-

-

-

-

-

-

The Pajek website (<u>http://pajek.imfm.si</u>) offers a range of useful datasets for exploring network theory. It also offers the Excel2Pajek and Text2Pajek tools for formatting data. Converting a dataset into Pajek format is simple.

| into Pajek format is si                                                         | npie.                                                                                                    |                                                                                                    |                                                          |               |                              |                |                         |
|---------------------------------------------------------------------------------|----------------------------------------------------------------------------------------------------|----------------------------------------------------------------------------------------------------|----------------------------------------------------------|---------------|------------------------------|----------------|-------------------------|
| Firstly, produce a                                                              |                                                                                                    | ٢                                                                                                    |                                                          |               |                              |                |                         |
| dataset which has                                                               |                                                                                                    | hocc wocc                                                                                                    | val_min                                                  |               |                              |                |                         |
| two columns of<br>nodes, for instance,<br>male and female<br>occupations within | 1.<br>2.<br>3.<br>4.<br>5.                                                                                 | 1101431011021101110213121102310211024305                                                                                          | 5.770497<br>3.565027<br>17.26048<br>2.306733<br>8.565514 |               |                              |                |                         |
| married couples. A<br>value for strength of<br>line can also be                 | 6.<br>7.<br>8.<br>9.<br>10.                                                                                | 1102         4310           1107         3102           1107         3203           1108         3203           1201         1101 | 2.706895<br>3.024689<br>4.27487<br>2.468718<br>4.309639  |               |                              |                |                         |
| saved. This can be                                                              | 11.                                                                                                    | 1201 1312                                                                                                    | 2 950262                                                 |               |                              |                |                         |
| produced in any                                                                 | 12.                                                                                                    | 1201 3203                                                                                                    | 2.850363<br>2.701401                                     |               |                              |                |                         |
| format.                                                                         | 13.<br>14.                                                                                                 | 1201 4305<br>1201 4310                                                                                                    | 3.21621<br>3.734819                                      |               |                              |                |                         |
|                                                                                 | 15.                                                                                                    | 1202 1307                                                                                                    | 5.940358                                                 |               |                              |                |                         |
|                                                                                 | 16.<br>17.<br>18.<br>19.<br>20.                                                                            | 1202 4306<br>1202 4310<br>1203 3203<br>1304 1101<br>1304 1102                                                                     | 19.30663<br>2.422515<br>4.090449<br>5.060044<br>4.12995  |               |                              |                |                         |
| To use Text2Pajek,                                                              | -                                                                                                    |                                                                                                    |                                                          |               |                              |                |                         |
| save the list as a text                                                         |                                                                                                    | 1881_micro - Notep<br>t Format View Help                                                                                          | ad                                                       |               |                              |                |                         |
| file. In this example                                                           | <b>µ101</b> ,4                                                                                             | 310, 6. 472414                                                                                                    |                                                          |               |                              |                |                         |
| it's a comma-                                                                   | 1102,1                                                                                                    | L101,4.277972<br>L312,19.28136                                                                                                    |                                                          |               |                              |                |                         |
| separated version.                                                              | 1102,4                                                                                                    | 3102,2.662483<br>4305,9.778197                                                                                                    |                                                          |               |                              |                |                         |
| Just the rows of data                                                           | 1107,                                                                                                    | 310, 3.13787<br>3102, 3.686823                                                                                                    |                                                          |               |                              |                |                         |
| are required, with                                                              | 1108,                                                                                                    | 3203, 4. 784851<br>3203, 2. 970849                                                                                                |                                                          |               |                              |                |                         |
| no additional                                                                   | 1201,1                                                                                                    | L101,4.729183<br>L312,3.31981                                                                                                    |                                                          |               |                              |                |                         |
| information.                                                                    | 1201,4                                                                                                    | 3203, 2. 840383<br>4305, 3. 629803                                                                                                |                                                          |               |                              |                |                         |
|                                                                                 | 1201,4310,4.007372<br>1202,1307,7.090505<br>1202,4306,19.83571<br>1202,4310,2.639411<br>1203,3203,4.882425 |                                                                                                    |                                                          |               |                              |                |                         |
|                                                                                 |                                                                                                    |                                                                                                    |                                                          |               |                              |                |                         |
|                                                                                 | 1304,1                                                                                                    | L101, 5.770218<br>L102, 5.016738                                                                                                  |                                                          |               |                              |                |                         |
|                                                                                 | 1304,1                                                                                                    | L306, 6.154411<br>L312, 5.300149                                                                                                  |                                                          |               |                              |                |                         |
|                                                                                 | 1304,3                                                                                                    | 3102, 2. 343616<br>3203, 2. 926563                                                                                                |                                                          |               |                              |                |                         |
|                                                                                 | 1304,4                                                                                                    | 4310, 2. 526387<br>3102, 2. 450536                                                                                                |                                                          |               |                              |                |                         |
|                                                                                 | 1305,4                                                                                                    | 4104,2.940315<br>4104,2.571176                                                                                                    |                                                          |               |                              |                |                         |
|                                                                                 | 1307,4                                                                                                    | 306,13.32083<br>5101,4.028736                                                                                                    |                                                          |               |                              |                |                         |
|                                                                                 | 1310,1                                                                                                    | L101,4.086427<br>L102,3.011378                                                                                                    |                                                          |               |                              |                |                         |
|                                                                                 | 1310,1                                                                                                    | 1304,2.858508<br>1306,4.925713                                                                                                    |                                                          |               |                              |                |                         |
|                                                                                 | 1310,1                                                                                                    | 1312,4.59134<br>3203,2.692992                                                                                                    |                                                          |               |                              |                |                         |
|                                                                                 |                                                                                                    | 310, 3. 318879                                                                                                    |                                                          |               |                              |                |                         |
|                                                                                 | <                                                                                                    |                                                                                                    |                                                          |               |                              |                |                         |
| We can then open                                                                |                                                                                                    | ajek: Create Pajek Files                                                                                                    |                                                          |               |                              |                |                         |
| the txt2Pajek                                                                   | Input File C:\data\napp\work\pajek\sco_188 _micro.txl                                                      |                                                                                                    |                                                          |               |                              |                |                         |
| software. Firstly, we                                                           | Outpu: Fle C:\data\napp\work\pajek\sco_188 _micro.net                                                      |                                                                                                    |                                                          |               |                              |                |                         |
| use the 'input file'                                                            | Separato                                                                                                   | or: comma 🔻 cther:                                                                                                    | Preview: II                                              | 0143106.47241 | 4                            |                |                         |
| button to select the                                                            |                                                                                                    |                                                                                                    | d column: Line v                                         |               | x Other line intos 1:        |                | herline infos 2° Suffix |
| file. It then defaults                                                          |                                                                                                    | 11:01                                                                                                    | 10 🗾 5.472                                               | re>           |                              | <u> </u>       | iqnore>                 |
| to save the file in                                                             | Line(s) iro<br>top to igno                                                                                 |                                                                                                    |                                                          |               | ow empty cells<br>nw loops . | Info Create Pa | jek. File Exit          |
| the same folder with                                                            | Ready                                                                                                    |                                                                                                    | 6.472                                                    |               |                              |                |                         |
| the same name but                                                               |                                                                                                    |                                                                                                    |                                                          |               |                              |                |                         |

| different suffix               |                                                                                                    |
|--------------------------------|----------------------------------------------------------------------------------------------------|
| (clicking on the               |                                                                                                    |
| output name allows             |                                                                                                    |
| you to change it).             |                                                                                                    |
| We can specify the             |                                                                                                    |
| separator (comma)              |                                                                                                    |
| and select the 1 <sup>st</sup> |                                                                                                    |
| and 2 <sup>nd</sup> columns    |                                                                                                    |
| from the available             |                                                                                                    |
| columns. We can                |                                                                                                    |
| include or ignore              |                                                                                                    |
| line values.                   |                                                                                                    |
| We can specify if it is        | 2.0 txt2Pajek: Create Pajek Files from Text Files                                                       |
| a one-mode (the                | Irpu: Fie C:\data\napp\work\pajek\sco_1881_micro.txt                                                    |
| same actors in both            | Uutput Hie U\\data\napp\work\pajek\sco_1881_micro.net                                                   |
| columns, such as               | Seperatur. commo 🖌 utrer. Proview. 1101_4310_6.472414                                                   |
| jobs) or two-mode              | 1 st column: 2nd column: Line values: Profix Othor inc infos 1: Suffix Prefix Othor lino nfos 2: Suffix |
| (different actors in           | 1101 🗨 4310 💌 6.472414 💌 🔤 kianore> 💌 📄 kiarore> 💌                                                      |
| each column, such              | line(s) from 0                                                                                          |
| as employees-                  | s 2 Hode Reader (Esger) 1 Janmadas                                                                      |
| employers) and                 | Ready                                                                                                   |
| whether the                    |                                                                                                    |
| network is directed            |                                                                                                    |
| (i.e., if ties are             |                                                                                                    |
| assumed to always              |                                                                                                    |
| be replicated). We             |                                                                                                    |
| then click on 'Create          |                                                                                                    |
| Pajek File'.                   |                                                                                                    |

| <b></b>                  |                                  |          |
|--------------------------|----------------------------------|----------|
| This produces a .net     | sco_1881_micro - Notepad         |          |
| file which we need       | File Edit Format View Help       |          |
| for Pajek. It starts off | *vertices 49<br>1 "1101"         | <u>^</u> |
| by specifying how        | 1 "1101"<br>2 "4310"<br>3 "1102" |          |
| many vertices exist,     | 4 "1312"<br>5 "3102"             |          |
| then giving a            | 6 "4305"<br>7 "1107"             |          |
| number to each           | 8 "3203"<br>9 "1108"             |          |
| label (as we saw         | 10 "1201"<br>11 "1202"           |          |
| above with the           | 12 "1307"<br>13 "4306"           |          |
| matrix). It also         | 14 "1203"<br>15 "1304"           |          |
| produces a list of the   | 16 "1306"<br>17 "1310"           |          |
| arcs/edges (links,       | 18 "1305"                        |          |
| whether directed or      | 20 "5101"                        |          |
| undirected), just        | 21 "4111"<br>22 "4206"           |          |
| showing the two          | 23 "2001"<br>24 "1308"           |          |
| numbers which are        | 25 "4304"<br>26 "1106"           |          |
| connected. In this       | 27 "1109"<br>28 "3103"           |          |
| example the labels       | 29 "3105"<br>30 "4204"           |          |
| are the occupational     | 31 "4102"<br>32 "4308"           |          |
| numbers. The data        | 33 "4110"<br>34 "4105"           |          |
| could be exported        | 35 "3201"<br>36 "4107"           |          |
| with the labels          | 37 "4109"<br>38 "4115"           |          |
| instead, which might     | 39 "4112"<br>40 "4113"           |          |
| in some cases be         | 41 "4116"<br>42 "4207"           |          |
| beneficial if they are   | 43 "4209"<br>44 "4203"           |          |
| to be shown in the       | 45 "4210"<br>46 "4312"           |          |
| graphs (obviously,       | 47 "5201"<br>48 "9990"           |          |
| with limitations on      | 49 "5202"<br>*Arcs               |          |
| the size of what will    | 1.2                              |          |
| be readable).            | 3 1<br>3 4<br>3 5<br>3 6         |          |
|                          | 3 5<br>3 6<br>3 2<br>7 5<br>7 8  |          |
|                          | 3 2<br>7 5<br>7 8                |          |
|                          | 9 8<br>10 1                      |          |
|                          |                                  |          |
| L                        | 1                                |          |

|                        | 0            | 10/- 10      |            |                         |                   |                      |            |              |             |              |              |            | _         |
|------------------------|--------------|--------------|------------|-------------------------|-------------------|----------------------|------------|--------------|-------------|--------------|--------------|------------|-----------|
| Using the              | <b>(6</b> 8) |              |            |                         |                   |                      |            |              |             | sco_1881_n   | nicro - Mic  | rosoft Exc | cl        |
| Excel2Pajek tool is    |              | Home         | Insert     | Page La                 |                   |                      |            | view Vie     |             |              |              |            |           |
| just as simple. Start  |              | Copy         |            | Calibri                 |                   | * A *                |            | <b>≡</b> ≫,- | Wrap        |              | General      |            | *         |
| off with the data      | Paste        |              | at Painter | BI                      | <b>u</b> •    - • | <u></u> ∧ <u>A</u> + | E          |              | Merge Merge | e & Center 🔻 | <b>9</b> • % | , 00       | Co<br>Foi |
| saved as an Excel      |              | Clipboard    | la.        |                         | Font              | <u>برا</u>           |            | Align        | mert        | l si         | Num          | ber        | 19        |
| file. Again, how two   |              | A1           | B          | c                       | ∫~ 1101<br>D      | E                    | F          | G            | U           | 3            | 1            | V          | 1         |
| columns showing        | 1            | 1101         | 10000000   | 6.472414                | J                 | -                    | F          | 3            | п           | 4            | ,            | K          | L         |
| the linkages which     | 2            | 1102         |            | 4.277972                |                   |                      |            |              |             |              |              |            |           |
| form part of the       | 3 4          | 1102<br>1102 |            | 19.28136<br>2.662483    |                   |                      |            |              |             |              |              |            |           |
| network. You have      | 5            | 1102         |            | 9.778 <mark>1</mark> 97 |                   |                      |            |              |             |              |              |            |           |
| the option to have a   | G<br>7       | 1102<br>1107 | 4310       | 3.13787<br>3.686823     |                   |                      |            |              |             |              |              |            |           |
| third variable for the | 8            | 1107         |            | 4.784851                |                   |                      |            |              |             |              |              |            |           |
| strength of the line.  | 9<br>10      | 1108         |            | 2.970849                |                   |                      |            |              |             |              |              |            |           |
| It does not matter if  | 10           | 1201<br>1201 | 1312       | 4.729183<br>3.31981     |                   |                      |            |              |             |              |              |            |           |
| there is additional    | 12           | 1201         |            | 2.840383                |                   |                      |            |              |             |              |              |            |           |
| information stored     | 13<br>14     | 1201<br>1201 |            | 3.629803                |                   |                      |            |              |             |              |              |            |           |
|                        | 15           | 1202         |            | 7.090505                |                   |                      |            |              |             |              |              |            |           |
| in the Excel file, as  | 16<br>17     | 1202<br>1202 |            | 19.83571<br>2.639411    |                   |                      |            |              |             |              |              |            |           |
| you will select the    | 18           | 1202         |            | 4.882425                |                   |                      |            |              |             |              |              |            |           |
| columns you wish.      | 19           | 1304         |            | 5.770218                |                   |                      |            |              |             |              |              |            |           |
| Therefore, it would    | 20           | 1304<br>1304 |            | 5.016738<br>6.154411    |                   |                      |            |              |             |              |              |            |           |
| be possible to have    | 22           | 1304         |            | 5.300149                |                   |                      |            |              |             |              |              |            |           |
| both the               | 23<br>24     | 1304<br>1304 |            | 2.343616<br>2.926563    |                   |                      |            |              |             |              |              |            |           |
| occupational codes     | 25           | 1304         |            | 2.526387                |                   |                      |            |              |             |              |              |            |           |
| and labels in the      | 26           | 1305         |            | 2.450536                |                   |                      |            |              |             |              |              |            |           |
| same file, which you   | 27<br>28     | 1305<br>1306 |            | 2.940315<br>2.571176    |                   |                      |            |              |             |              |              |            |           |
| could export as two    | 29           | 1307         |            | 13.32083                |                   |                      |            |              |             |              |              |            |           |
| different networks     | 30<br>31     | 1307<br>1310 |            | 4.028736                |                   |                      |            |              |             |              |              |            |           |
| (if required).         | 32           | 1310         |            | 3.011378                |                   |                      |            |              |             |              |              |            |           |
|                        | 33           | 1310         |            | 2.858508                |                   |                      |            |              |             |              |              |            |           |
| Again, we can select   | <b>1</b> 2 C | reate 2      | -Mode I    | Pajek Fil               | e from a          | n Excel A            | ffiliation | n List       |             |              |              |            |           |
| the input file and it  | In           | put File     | C:\data    | \napp\wor               | k\pajek\s         | co_1881_m            | icro.xls   |              |             |              |              |            | _         |
| defaults in the same   | 0            | tput File    | [C:\data   |                         | k\naiek\si        | co_1881_m            | cro net    |              |             |              |              |            |           |
| way. We can decide     |              | <u> </u>     |            |                         | in apolon as      |                      | icio.net   |              |             |              |              |            |           |
| which worksheet we     | We           | orksheet:    | sco_18     | B1_micro                |                   |                      |            |              |             |              |              |            | -         |
| want to use, and       | 1st          | column:      | 1101       |                         |                   |                      | ▼ 2        | 2nd column   | 4310        |              |              |            | •         |
| which columns are      |              |              |            | -                       |                   |                      |            |              | -           |              |              |            |           |
| important. We can      |              | e(s) from    | 0 🜲        |                         | ode netwo         |                      | directed ( |              | Info        | Creat        | e Pajek Fil  | e   E;     | at        |
| save as a 1- or 2-     | top          | to ignore    |            | C 2-m                   | ode netwo         | rk 💽                 | undirecte  | ed (*Edges)  |             |              |              |            |           |
| mode network, and      |              |              |            |                         |                   |                      |            |              |             |              |              |            |           |
| decide to ignore the   |              |              |            |                         |                   |                      |            |              |             |              |              |            |           |
| top line (if it is     |              |              |            |                         |                   |                      |            |              |             |              |              |            |           |
| merely column          |              |              |            |                         |                   |                      |            |              |             |              |              |            |           |
| labels). Click on      |              |              |            |                         |                   |                      |            |              |             |              |              |            |           |
| 'Create Pajek file'    |              |              |            |                         |                   |                      |            |              |             |              |              |            |           |
| and the file will be   |              |              |            |                         |                   |                      |            |              |             |              |              |            |           |
| ready to be opened     |              |              |            |                         |                   |                      |            |              |             |              |              |            |           |
| in Pajek.              |              |              |            |                         |                   |                      |            |              |             |              |              |            |           |
|                        |              |              |            |                         |                   |                      |            |              |             |              |              |            |           |

## Lab 2: Creating CAMSIS scores for large-scale social surveys

This lab features some examples focussed upon using large scale occupational data in order to perform Social Interaction Distance analysis. Examples are given in Stata and in R. There are relatively more examples in Stata since that package supports a wider range of functionality, combining data analysis and data management, as relevant to the requirements.

### Lab2\_Stata.do Lab2\_R.R

There is online duplication of nearly all the commands covered in this lab at the CAMSIS project website (<u>www.camsis.stir.ac.uk</u>), under 'construction'. Those pages feature information on using Stata and R for SID analysis, including access to relevant downloadable files, and the CAMSIS pages also feature information on using SPSS and IEM for the same purposes.

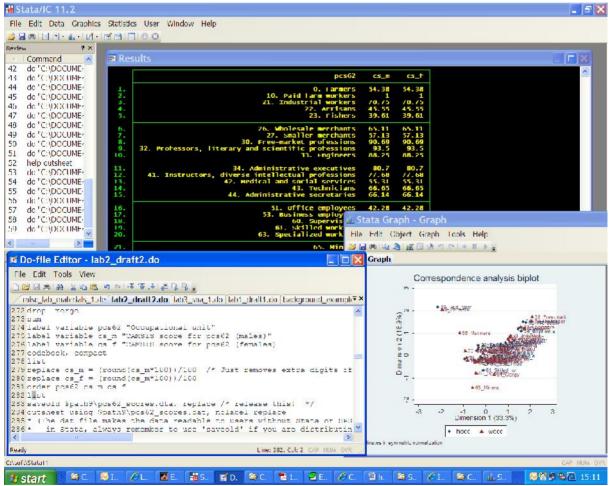

Image of a typical implementation of correspondence analysis results in Stata

#### Lab 3: Using SNA to analyse occupational structure

In this lab we explore ways we can use social network analysis to understand more about occupational stratification. Research in this area always benefits by consideration of the occupational structure and the national context of vocations. Research using social connections, similarly, can benefit from understanding underlying patterns of social interactions. This analysis involves processes from both Stata and Pajek. Stata is utilised to generate the data which can be utilised by network analysis, which is processed within Pajek.

| Our first step is to find a    |                                    | th9\scot81.dta,                      |                               |                                  | Jen            |                                                                     |
|--------------------------------|------------------------------------|--------------------------------------|-------------------------------|----------------------------------|----------------|---------------------------------------------------------------------|
| dataset consisting of pairs of | . codebool                         | k, compact                           |                               |                                  |                |                                                                     |
| occupations. For this lab, a   | Variable                           | Obs Unique                           | Mean                          | Min                              | Max            | Label                                                               |
| dataset has been created       | serial                             | 258740 136853                        | 403449.1                      | 2                                | 784262         | Household index number                                              |
| consisting of within           | pernum1<br>age1                    | 258740 67<br>258740 48               | 3.802242 52.48311             | 1                                | 87<br>75       | Person index within<br>Age                                          |
| household combinations of      | sex1                               | 258740 1                             | 1                             | 1                                | 1              | Sex                                                                 |
| microclasses. Only male ties   | occgb1<br>hocc                     | 258740 384<br>258740 64              | 210.265<br>4164.652           | 1101                             | 413<br>9990    | Occupation, Britain                                                 |
| with an age-gap of 16 years,   | pernum<br>age                      | 258740 76<br>258740 48               | 6.289681<br>21.85543          |                                  | 110<br>59      | Person index within<br>Age                                          |
| aged between 16 and 75,        | sex<br>occgb                       | 258740 1<br>258740 382               | 1<br>199.2149                 | 1<br>1                           | 1<br>413       | Sex<br>Occupation, Britain                                          |
| are included. Combinations     | wocc<br>pershh                     | 258740 64<br>258740 47               | 4061.158 7.602937             | 1101                             | 9990<br>49     | ·····                                                               |
| within the same microclass     | pairshh                            | 258740 47                            | 62.56172                      | 1                                | 1176           |                                                                     |
| have been excluded.            | aged                               | 258740 48                            | 30.62768                      | 16                               | 63             |                                                                     |
|                                | do http                            | ·//www.came                          | sis sti                       | raci                             | ik/sor         | nocs/do/pajek.do                                                    |
| Next we run a syntax file      |                                    | •, / www.calls                       |                               | ⊥•u∪•l                           |                | 1005/ 00/ pujek.00                                                  |
| which automatically            |                                    |                                      |                               |                                  |                |                                                                     |
| generates some information     |                                    |                                      |                               |                                  |                |                                                                     |
| on pairs of occupations.       |                                    |                                      |                               |                                  |                |                                                                     |
| This provides 16 variables.    | Variable<br>hocc                   | Obs Unique                           | Mean                          | Min<br>1101                      |                | Max Label<br>990                                                    |
| hocc is the older cohort       | wocc<br>freq                       | 3131 64 3<br>3131 64 3<br>3131 395 8 | 458.181<br>401.974<br>2.63813 | 1101                             | 9              | 990<br>990<br>594 (count) freq                                      |
| occupation and wocc the        | tot<br>nhocc                       | 3131 1<br>3131 64 4                  | 258740                        | 258740                           | 258<br>39      | 740 total number in<br>522 total number of                          |
| younger cohort. freq is the    | nwocc<br>phocc<br>pwocc            | 3131 64 .                            |                               | .0000155                         | .1527          | 491 total number of<br>479 percentage of me<br>388 percentage of wo |
| number of connections for      | ewocc<br>prop                      | 3131 3129 7<br>3131 395 .            | 9.17888<br>0003194            | .0091598<br>3.86e-06             | 5115.<br>.0989 | 681 expected number<br>178                                          |
| each combination. ewocc is     | staner<br>pro_obs                  | 3131 395 .                           | 0003194                       | 3.86e-06<br>3.86e-06             | .0989          | 178 Observed proport                                                |
| the expected number of ties    | pro_exp<br>pro_min<br>pro_max      | 3131 395 .                           | 0002965                       | 3.54e-08<br>7.28e-12<br>7.73e-06 | .0983          | 309 Lower confidence                                                |
| if the data was random.        | <b>value</b><br>val_min<br>val_max | 3131 3116 1<br>3131 3131 .           | .592005<br>9458267            | .0257491<br>4.85e-08             | 109.<br>24.38  | 173 Observed value o<br>851 Value of represe                        |
| val_min is the value of over-  | val_max                            | 3131 3131 2                          | .238184                       | .0503272                         | 218.3          | 458 Value of represe                                                |
| representation (taking         |                                    |                                      |                               |                                  |                |                                                                     |
| standard errors into           |                                    |                                      |                               |                                  |                |                                                                     |
| account). These are the        |                                    |                                      |                               |                                  |                |                                                                     |
| most important variables.      |                                    |                                      |                               |                                  |                |                                                                     |
| Next we need some criteria     | . keep if f                        | •                                    |                               |                                  |                |                                                                     |
| for which ties are needed.     | (1942 obs                          | servations dele                      | eted)                         |                                  |                |                                                                     |
| We are interested in cases     |                                    |                                      |                               |                                  |                |                                                                     |
| occurring at least once in     | •                                  | al_min>=2                            |                               |                                  |                |                                                                     |
| every 10,000 cases             | (1081 obs                          | servations dele                      | eted)                         |                                  |                |                                                                     |
| (therefore, frequency of at    |                                    |                                      |                               |                                  |                |                                                                     |
| least 28) and which occur at   |                                    |                                      |                               |                                  |                |                                                                     |
| least twice as often as we     |                                    |                                      |                               |                                  |                |                                                                     |
| would expect.                  |                                    |                                      |                               |                                  |                |                                                                     |
|                                |                                    |                                      |                               |                                  |                |                                                                     |

| This produces 108                | Variable                                       | Obs Unique                             | Mean                             | Min                              | Мах                               | Label                                                       |
|----------------------------------|------------------------------------------------|----------------------------------------|----------------------------------|----------------------------------|-----------------------------------|-------------------------------------------------------------|
| combinations which are           | hocc                                           | 108 41                                 | 2992.852                         | 1101<br>1101                     | 9990<br>9990                      |                                                             |
| both frequently constructed      | wocc<br>freq<br>tot                            | 108 37<br>108 85<br>108 1              | 3223.398<br>466.1852<br>258740   | 29<br>258740                     | 25594                             | (count) freq<br>total number in s                           |
| and occur more commonly          | nhocc<br>nwocc                                 | 108 41<br>108 37                       | 4435.796<br>4578.713             | 146<br>281                       | 39522<br>33491                    | total number of m<br>total number of f                      |
| than expected. As the            | phocc<br>pwocc<br>ewocc                        | 108 41<br>108 37<br>108 108            | .0171438<br>.0176962<br>114.8665 | .0005643<br>.001086<br>3.142614  | .1527479<br>.1294388<br>5115.681  | percentage of men<br>percentage of wom<br>expected number o |
| val_min shows, these occur       | prop<br>staner                                 | 108 85<br>108 85                       | .0018018<br>.0000512             | .0001121<br>.0000208             | .0989178<br>.0005869              | Standard error fo                                           |
| up to 20 times more than         | pro_obs<br>pro_exp<br>pro_min                  | 108 85<br>108 108<br>108 85            | .0018018<br>.0004439<br>.0017506 | .0001121<br>.0000121<br>.0000913 | .0989178<br>.0197715<br>.0983309  | Observed proporti<br>Expected proporti<br>Lower confidence  |
| we would anticipate. There       | pro_max<br>value                               | 108 85<br>108 108                      | .0018529<br>4.659531             | .0001329<br>2.122135             | .0995048<br>19.83571              | Higher confidence<br>Observed value of                      |
| are 41 different microclasses    | <b>val_min</b><br>val_max                      | 108 108<br>108 108                     | 4.150986<br>5.168075             | 2.011253 2.22231                 | 19.30663<br>21.30224              | Value of represen<br>Value of represen                      |
| for the older cohort and 37      |                                                |                                        |                                  |                                  |                                   |                                                             |
| for the younger cohort.          |                                                |                                        |                                  |                                  |                                   |                                                             |
| We can then export the data      |                                                | t hocc wo                              |                                  |                                  |                                   |                                                             |
| as a comma-separated text        |                                                | \sco_1881                              |                                  |                                  | //                                |                                                             |
| file, showing hocc wocc and      | comma n                                        | onames no                              | olabel r                         | eplace                           |                                   |                                                             |
| val_min                          |                                                |                                        |                                  |                                  |                                   |                                                             |
| We can then use txt2Pajek        | 2.0 bxt2Pajek: Cr                              | eate Pajek Files fron                  | n Text Files                     |                                  |                                   |                                                             |
| to convert the data into a       | Input File C.\T                                | 'empliser_1881_microstat               |                                  |                                  |                                   |                                                             |
| Pajek file. We select the        | Dutpul File C:\\T                              | emp\scc_1881_micro.net                 |                                  |                                  |                                   |                                                             |
| input file, which then           | Separainn com                                  | ma 🔹 niher 🗌                           | Pieview 110                      | ri 4010 0.47241                  | 4                                 |                                                             |
| defaults to saving the output    | et (<br>  110                                  | column: 2nd col<br>I = 4310            | .mn: Line va                     |                                  | x Other Ine infos 1<br>Kignore> 👻 | Suffix Prefix Other line rfox 2 Suffix                      |
| file to the same folder. We      | 1                                              |                                        |                                  |                                  |                                   |                                                             |
| specify it is comma              | Line(s) hon<br>top to ignore                   | C 11 DJanetku                          |                                  |                                  | owemp:ycels<br>owloops —          | Inio Create Pajek Fie Ekit                                  |
| separated and select the         | Ready                                          |                                        |                                  |                                  |                                   |                                                             |
| two microclass labels. We        |                                                |                                        |                                  |                                  |                                   |                                                             |
| then assert it is a one-mode     |                                                |                                        |                                  |                                  |                                   |                                                             |
| directed network before          |                                                |                                        |                                  |                                  |                                   |                                                             |
| clicking on 'create Pajek file'. |                                                |                                        |                                  |                                  |                                   |                                                             |
| We can then open the file in     | 🕵 Pajek                                        |                                        |                                  |                                  |                                   |                                                             |
| Pajek, using either the file     | File Net Nets<br>Options Draw                  | Operations Partiti<br>Macro Info Tools | on Partitions Ve                 | ector Vectors F                  | Permutation Perm                  | mutations Cluster Hierarchy                                 |
| button below network, or         | Networks                                       |                                        |                                  |                                  |                                   |                                                             |
| the drop-down menu.              |                                                | 1. C:\Temp                             | sco_1881_m                       | icro.net (49)                    |                                   |                                                             |
|                                  | T                                              | . n.                                   |                                  |                                  |                                   |                                                             |
|                                  | Partitions                                     |                                        |                                  |                                  |                                   |                                                             |
|                                  | 🖌 🖪 🖉                                          |                                        |                                  |                                  |                                   |                                                             |
|                                  |                                                |                                        | 5                                |                                  |                                   |                                                             |
|                                  | Vectors                                        |                                        |                                  |                                  |                                   |                                                             |
|                                  | 😂 🔒 😂                                          |                                        |                                  |                                  |                                   |                                                             |
|                                  |                                                |                                        |                                  | <b>`</b>                         |                                   |                                                             |
|                                  | Permutatio                                     | ins                                    |                                  |                                  |                                   |                                                             |
|                                  | 🗎 🔒 🍋                                          | -                                      |                                  |                                  |                                   |                                                             |
|                                  |                                                |                                        |                                  |                                  |                                   |                                                             |
|                                  | Cluster                                        |                                        |                                  |                                  |                                   |                                                             |
|                                  | Longer Land Land Land Land Land Land Land Land |                                        |                                  |                                  |                                   |                                                             |
|                                  | Hierarchy                                      |                                        |                                  |                                  |                                   |                                                             |
|                                  |                                                |                                        |                                  |                                  |                                   |                                                             |

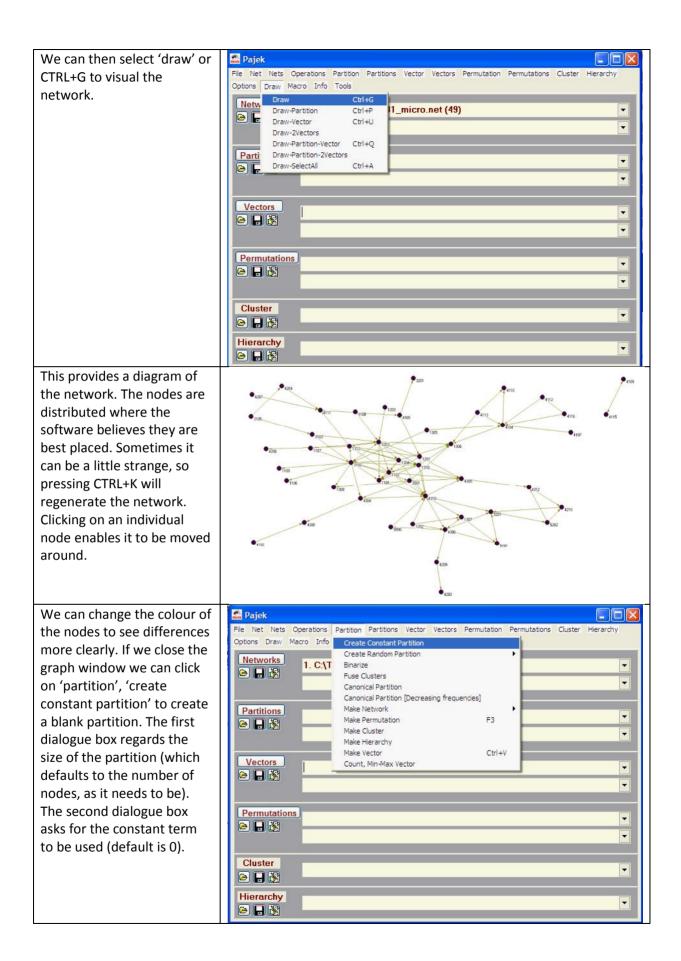

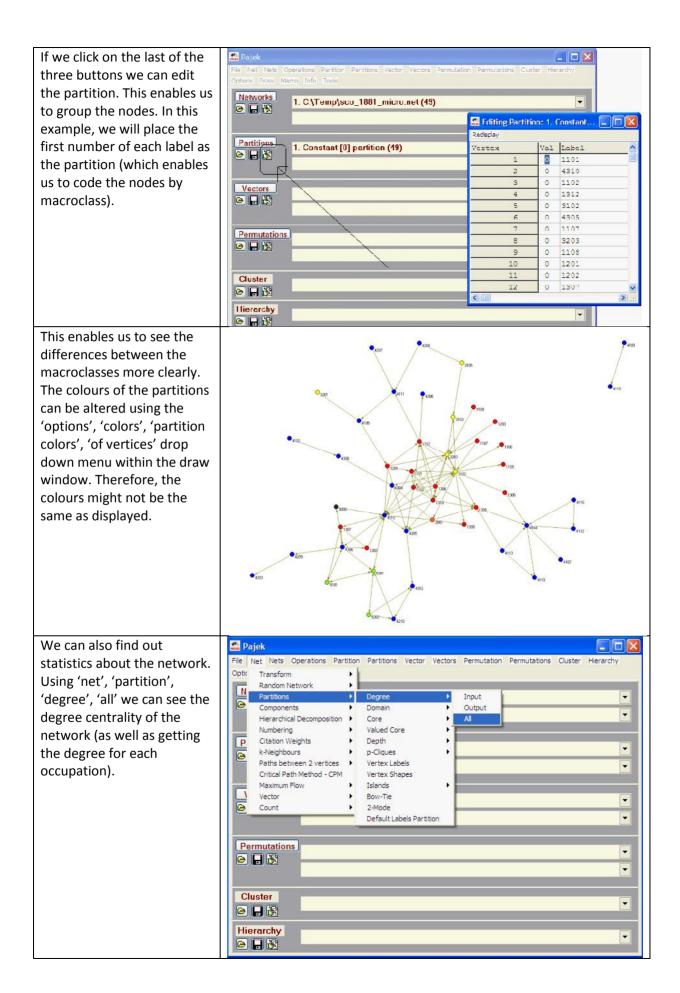

| We can see how many            | 🕵 Pajek                                                         |                                                        |
|--------------------------------|-----------------------------------------------------------------|--------------------------------------------------------|
| components exist, using        |                                                                 | tor Vectors Permutation Permutations Cluster Hierarchy |
| 'net', 'components', 'weak'.   | Optic Transform                                                 |                                                        |
| From the dialogue box we       | Partitions   Co 1881 mic                                        | cro.net (49)                                           |
| select '1' in this example     | Components Strong<br>Hierarchical Decomposition Strong-Periodic |                                                        |
| (this is just about the        | Numbering Veak                                                  |                                                        |
| strength of ties needed to     | Citation Weights     Bi-Components     k-Neighbours             |                                                        |
| -                              | Paths between 2 vertices 🕨                                      |                                                        |
| form part of the community.    | Critical Path Method - CPM<br>Maximum Flow                      |                                                        |
| We are interested here in      | Vector                                                          |                                                        |
| nodes which have at least      | Count                                                           |                                                        |
| one tie to a member of the     |                                                                 |                                                        |
| sub-population which are       | Permutations                                                    | •                                                      |
| connected).                    |                                                                 |                                                        |
|                                |                                                                 |                                                        |
|                                | Cluster                                                         |                                                        |
|                                |                                                                 |                                                        |
|                                | Hierarchy                                                       | •                                                      |
|                                |                                                                 |                                                        |
| We can then reduce our         | 🖴 Pajek                                                         |                                                        |
| analysis to just the largest   |                                                                 | tor Vectors Permutation Permutations Cluster Hierarchy |
| component. This allows us      | Options Draw Macro Info Tools                                   |                                                        |
| to perform some further        | Networks           Networks           1. C:\Temp\sco_1881_mic   | ro.net (49) 🔹                                          |
| analysis. Firstly, we click on |                                                                 | Editing Partition: 1. Weak Co                          |
| the partition named            |                                                                 | Redisplay                                              |
| 'components' to see which      | Partitions  I. Weak Components of N                             | Vertex Val Label 🛛 🔽                                   |
| is largest.                    |                                                                 | 1 1 1101                                               |
| is largest.                    |                                                                 | 2 1 4310<br>3 1 1102                                   |
|                                | Vectors                                                         | 3 1 1102<br>4 1 1312                                   |
|                                |                                                                 | 5 1 3102                                               |
|                                |                                                                 | 6 1 4305                                               |
|                                | Permutations                                                    | 7 1 1107<br>8 1 3203                                   |
|                                |                                                                 | 8 1 3203<br>9 1 1108                                   |
|                                |                                                                 | 10 1 1201                                              |
|                                | Cluster                                                         | 11 1 1202                                              |
|                                |                                                                 | 12 1 1307                                              |
|                                |                                                                 |                                                        |
|                                | Hierarchy                                                       |                                                        |

| We then click on                                                | 🚨 Pajek                                                                                                    |       |
|-----------------------------------------------------------------|----------------------------------------------------------------------------------------------------|-------|
| 'operations', 'extract from                                     | File Net Nets Operations Partition Partitions Vector Vectors Permutation Permutations Cluster Hiera                                                                                                    | irchy |
| -                                                               | Options Draw Shrink Network                                                                                                    |       |
| network', 'partition' (or                                       | Networks         Extract from Network         Partition         Ctrl+X           Brokerage Roles         Cluster                                                                                                    | -     |
| CTRL+X) and decide to keep                                      | Dissimilarity* 2-Mode Network                                                                                                    |       |
| only '1'. This removes those                                    | Vector   to GEDCOM  Transform                                                                                                    | •     |
| cases which do not connect                                      | Restitional Beorder                                                                                                    |       |
| to the main component.                                          | Count Neighbour Colors > IS OT NI [>=1] (49, COMp.=2)                                                                                                    |       |
|                                                                 | Coloring Balance*                                                                                                    |       |
|                                                                 | Vectors Genetic Structure                                                                                                    |       |
|                                                                 | Vectors     Genetic Structure       Image: Structure     Permutation*                                                                                                    | -     |
|                                                                 | Functional Composition 🕨                                                                                                    | -     |
|                                                                 | Expand Partition  Expand Reduction Expand Reduction                                                                                                    |       |
|                                                                 | Identify                                                                                                    | -     |
|                                                                 | Refine Partition                                                                                                    | -     |
|                                                                 | Leader Partition                                                                                                    |       |
|                                                                 | Cluster                                                                                                    | -     |
|                                                                 |                                                                                                    |       |
|                                                                 | Hierarchy                                                                                                    | -     |
|                                                                 |                                                                                                    |       |
|                                                                 |                                                                                                    |       |
| We can use 'net', 'vector',                                     | 🚨 Pajek                                                                                                    |       |
| We can use 'net', 'vector',<br>'centrality', 'closeness', 'all' | File Net Nets Operations Partition Partitions Vector Vectors Permutation Permutations Cluster Hiera                                                                                                    |       |
|                                                                 | File Net Nets Operations Partition Partitions Vector Vectors Permutation Permutations Cluster Hiera                                                                                                    |       |
| 'centrality', 'closeness', 'all'                                | File       Net       Net       Operations       Partition       Partitions       Vector       Vectors       Permutation       Permutations       Cluster       Hiero         Optic       Transform       Image: Comparison of the second second s                            |       |
| 'centrality', 'closeness', 'all'<br>to see the closeness        | File         Net         Nets         Operations         Partitions         Partitions         Vector         Permutation         Permutations         Cluster         Hiera           Optic         Transform         Image: Cluster         Image: Cluster         Image: Clu                                                                                                    | archy |
| 'centrality', 'closeness', 'all'<br>to see the closeness        | File       Net       Nets       Operations       Partition       Partitions       Vector       Vectors       Permutation       Permutations       Cluster       Hierarchical         Optic       Transform       Image: Components       Image: Components       Image: Compon                                                                                                    | archy |
| 'centrality', 'closeness', 'all'<br>to see the closeness        | File       Net       Nets       Operations       Partition       Partitions       Cluster       Hiera         Optic       Transform       Partitions       Control       Control                                                                                                    | archy |
| 'centrality', 'closeness', 'all'<br>to see the closeness        | File       Net       Nets       Operations       Partitions       Vectors       Permutation       Permutations       Cluster       Hiera         Optic       Transform       Image: Components       Image: Components       I                                                                                                    | archy |
| 'centrality', 'closeness', 'all'<br>to see the closeness        | File       Net       Net       Operations       Partitions       Partitions       Vector       Vectors       Permutation       Permutations       Cluster       Hiera         Optic       Transform       Image: Components       Image: Components       Image: Components       Image: Components       Image: Components       Image: Components       Image: Components       Image: Components       Image: Components       Image: Components       Image: Components       Image: Composition       Image: Composition       Image: Composit                                                                                                    | archy |
| 'centrality', 'closeness', 'all'<br>to see the closeness        | File       Net       Net       Operations       Partition       Partitions       Vector       Vectors       Permutation       Permutations       Cluster       Hierarchical         Components       -       -       -       -       -       -       -       -       -       -       -       -       -       -       -       -       -       -       -       -       -       -       -       -       -       -       -       -       -       -       -       -       -       -       -       -       -       -       -       -       -       -       -       -       -       -       -       -       -       -       -       -       -       -       -       -       -       -       -       -       -       -       -       -       -       -       -       -       -       -       -       -       -       -       -       -       -       -       -       -       -       -       -       -       -       -       -       -       -       -       -       -       -       -       -       -       -       -       -       -                                                                                                    | archy |
| 'centrality', 'closeness', 'all'<br>to see the closeness        | File       Net       Net       Operations       Partitions       Permutation       Permutation       Permutation       Cluster       Hierarchical Decomposition         Numbering       Image: Contract of the second second secon | archy |
| 'centrality', 'closeness', 'all'<br>to see the closeness        | File       Net       Net       Operations       Partitions       Permutation       Permutation       Permutation       Cluster       Hiera         Optit       Transform       Image: Components       Image: Components <td< td=""><td>archy</td></td<>                                                                                                    | archy |
| 'centrality', 'closeness', 'all'<br>to see the closeness        | File       Net       Net       Operations       Partitions       Permutation       Permutation       Cluster       Hiera         Optic       Transform       Image: Components       Image: Components                                                                                                    | archy |
| 'centrality', 'closeness', 'all'<br>to see the closeness        | File       Net       Net       Operations       Partitions       Vector       Vectors       Permutation       Permutations       Cluster       Hierarchical Decomposition         Numbering       Image: Contraining of the second and the second and the secon          | archy |
| 'centrality', 'closeness', 'all'<br>to see the closeness        | File       Net       Net       Operations       Partitions       Permutation       Permutation       Cluster       Hierarchical Decomposition         Numbering       Components       Hierarchical Decomposition       Hierarchical Decomposition       Hierarchical Path Method - CPM         Maximum Flow       Centrality       Closeness       Input         Vector       Centrality       Closeness       Input         Get Loops       Get Loops       Betweenness       Output         Permutations       Cluster ing Coefficients       Structural Holes       All         Important Vertices       Structural Joles of Lines       Min of Values of Lines       Min of Values of Lines                                                                                                    | archy |
| 'centrality', 'closeness', 'all'<br>to see the closeness        | File       Net       Net       Operations       Partitions       Permutation       Permutation       Cluster       Hierarchical         Optic       Transform       Image: Components       Image: Components </td <td>archy</td>                                                                                                    | archy |
| 'centrality', 'closeness', 'all'<br>to see the closeness        | File       Net       Net       Operations       Partitions       Cluster       Hiera         Optic       Transform       Image: Components       Image: Components       Image: Compone                                                                                                    | archy |
| 'centrality', 'closeness', 'all'<br>to see the closeness        | File       Net       Net       Operations       Partitions       Permutation       Permutation       Cluster       Hierarchical         Optic       Transform       Image: Components       Image: Components </td <td>archy</td>                                                                                                    | archy |
| 'centrality', 'closeness', 'all'<br>to see the closeness        | File       Net       Net       Operations       Partitions       Vector       Vectors       Permutation       Permutations       Cluster       Hierarchical Decomposition         Numbering       Image: Components       Image: Components       Image: Compon                                                                                                    | archy |

| We can use 'net', 'Paths       | 🖾 Pajek                                                                                                    |
|--------------------------------|----------------------------------------------------------------------------------------------------|
| between 2 vertices',           | File Net Nets Operations Partition Partitions Vector Vectors Permutation Permutations Cluster Hierarchy                     |
| 'distribution of distances',   | Optic Transform                                                                                                    |
| 'from all vertices' to see the | Partitions     co_1881_micro.net (49)                                                                                       |
| average distance between       | Components Hierarchical Decomposition                                                                                       |
| the nodes.                     | P Citation Weights                                                                                                    |
|                                | k-Neighbours , ponents of N1 [>=1] (49, comp.=2)                                                                            |
|                                | Paths between 2 vertices         >         One Shortest           Critical Path Method - CPM         All Shortest         ✓ |
|                                | Maximum Flow Walks with Limited Length Vector Diameter                                                                      |
|                                | Count Geodesics Matrices*                                                                                                   |
|                                | Distribution of Distances         ▶         From All Vertices           From Vertices in Cluster         ▼                  |
|                                | Permutations                                                                                                    |
|                                |                                                                                                    |
|                                |                                                                                                    |
|                                | Cluster                                                                                                    |
|                                |                                                                                                    |
|                                | Hierarchy                                                                                                    |
| We can then save the           | Pajek                                                                                                    |
| partition we created to        | File Nets Operations Partition Partitions Vector Vectors Permutation Permutations Cluster Hierarchy                         |
| ensure we have the data        | Options Draw Macro Info Tools                                                                                               |
| next time we analyse it.       | Networks 1. C:\Temp\sco_1881_micro.net (49)                                                                                 |
|                                |                                                                                                    |
|                                | Partitions 2 Constant [0] partition (40)                                                                                    |
|                                |                                                                                                    |
|                                |                                                                                                    |
|                                | Vectors                                                                                                    |
|                                |                                                                                                    |
|                                |                                                                                                    |
|                                | Permutations                                                                                                    |
|                                |                                                                                                    |
|                                |                                                                                                    |
|                                | Cluster                                                                                                    |
|                                | Hierarchy                                                                                                    |
|                                |                                                                                                    |
| We can analyse more than       | . use \$path9\canada91.dta, clear                                                                                           |
| just microclasses. In this     | . codebook, compact                                                                                                    |
| second example we will look    | Variable Obs Unique Mean Min Max Label                                                                                      |
| at Canada 1891 data,           | serial 21699 7675 51919.54 12 76715 Household index                                                                         |
| looking at religion. Again, a  | age1 21699 48 51.6469 28 75 Age<br>sex1 21699 1 1 1 Sex                                                                     |
| dataset has been created.      | hiscol 21699 312 60062.34 1110 98990<br>microclassl 21699 71 3658.492 1101 9990                                             |
|                                | age 21699 46 23.66455 12 57 Age<br>sex 21699 1 1 1 Sex                                                                      |
|                                | hisco 21699 337 62402.54 1110 98990<br>microclass 21699 70 3820.816 1101 9990                                               |
|                                | religion 21699 66 3595.099 1100 9997 Religion, first<br>religion 21699 61 3609.406 1100 9997 Religion, first                |
|                                | hiscām1 21699 68 58.69302 45.69142 99 (mean) hiscam                                                                         |
|                                | hiscam 21699 68 57.72059 45.69142 99 (mean) hiscam                                                                          |

| From the religion data, we<br>can dichotomise the<br>microclasses by placing a 1<br>in front of the microclasses<br>for Catholics.<br>This enables us to run the<br>analysis as above. | (30927 re<br>. capture<br>. gen woc<br>. replace<br>(29994 re                                                                                                    | h=relig<br>h1=relig<br>drop h<br>c=micro<br>hocc=m<br>al chan<br>drop w<br>c=micro<br>wocc=m<br>al chan                                                                                                    | ion==1<br>gion1=<br>occ<br>class<br>icrocl<br>ges ma<br>occ<br>class1<br>icrocl<br>ges ma                            | =1100<br>ass+10000<br>de)<br>ass1+10000<br>de)                                                                                                    | if cath==1<br>if cath1=<br>.ir.ac.u                                                                                                    | =1                                                                                                    | s/do/pajek.do                                                                                                    |
|----------------------------------------------------------------------------------------------------|----------------------------------------------------------------------------------------------------|----------------------------------------------------------------------------------------------------|----------------------------------------------------------------------------------------------------|----------------------------------------------------------------------------------------------------|----------------------------------------------------------------------------------------------------|----------------------------------------------------------------------------------------------------|----------------------------------------------------------------------------------------------------|
| This provides us with over                                                                                                    | Variable                                                                                                    | Obs (                                                                                                    | Unique                                                                                                    | Mean                                                                                                    | Min                                                                                                    | Мах                                                                                                    | Label                                                                                                    |
| 4,000 combinations,<br>although many of these are<br>of little relevance to us.                                                                                                    | hocc<br>wocc<br>freq<br>tot<br>nhocc<br>pwocc<br>pwocc<br>ewocc<br>prop<br>staner<br>pro_ots<br>pro_exp<br>pro_max<br>value<br>val_min<br>val_max                        | 4471<br>4471<br>4471<br>4471<br>4471<br>4471<br>4471<br>4471                                                                                                    | 137<br>138<br>77<br>107<br>102<br>102<br>102<br>3832<br>77<br>77<br>3818<br>77<br>3818<br>77<br>3968<br>4217<br>4214 | 7575.914<br>7164.323<br>4.66115<br>20840<br>265.926<br>309.9512<br>.0127604<br>.0148729<br>3.305061<br>.0002237<br>.0000831<br>.0002237<br>.0001586<br>.0001406<br>.0003067<br>5.717776<br>1.115635<br>10.31992        | 1101<br>1<br>20840<br>1<br>.000048<br>.000048<br>.000048<br>.000048<br>.000048<br>2.07e-08<br>1.15e-09<br>.00096<br>.0432525<br>1.04e-06                                          | 1111<br>20840<br>1566<br>2662<br>.075144<br>.1277351<br>200.0332<br>.0533109<br>.0015562<br>.0533109<br>.0095985<br>.0517548<br>.0548671<br>2315.556<br>81.03288                   | (count) freq<br>total number in<br>total number of<br>percentage of me<br>percentage of wo<br>expected number<br>Standard error f<br>Observed proport<br>Expected proport<br>Lower confidence<br>Higher confidence<br>Value of represe<br>Value of represe                       |
| We set limits of frequency of 5 and val_min of 2.                                                                                                    | . keep if<br>(3546 obs<br>. keep if<br>(617 obse                                                                                                    | ervation<br>val_min<br>rvations                                                                                                    | ns dele<br>n>=2<br>s delen                                                                                           |                                                                                                    |                                                                                                    |                                                                                                    |                                                                                                    |
| This provides us with over<br>300 combinations of<br>microclass_religion linkages.                                                                                                    | Variable<br>hocc<br>wocc<br>freq<br>tot<br>nhocc<br>nwocc<br>pwocc<br>ewocc<br>prop<br>staner<br>pro_obs<br>pro_exp<br>pro_min<br>pro_max<br>value<br>val_min<br>val_max | obs         Ui           308         308           308         308           308         308           308         308           308         308           308         308           308         308           308         308           308         308           308         308           308         308           308         308           308         308           308         308           308         308           308         308 | 92<br>91<br>57<br>1<br>85<br>77<br>304<br>57<br>57<br>304<br>57<br>57<br>304<br>57<br>304<br>304<br>306              | Mean<br>8767.581<br>8542.578<br>22.03571<br>20840<br>273.1526<br>330.25<br>.0131071<br>.0158469<br>4.442368<br>.0010574<br>.0001857<br>.0010574<br>.0002132<br>.0008717<br>.0012431<br>9.38363<br>6.628953<br>12.13831 | Min<br>1101<br>1101<br>5<br>20840<br>14<br>12<br>.0006718<br>.0005758<br>.0735605<br>.0002399<br>3.53e-06<br>.0001326<br>.0001326<br>.0003472<br>2.268401<br>2.010274<br>2.521529 | 15202<br>15202<br>1111<br>20840<br>1566<br>2662<br>.075144<br>.1277351<br>200.0332<br>.0533109<br>.0015562<br>.0533109<br>.0095985<br>.0517548<br>.0548671<br>109.2243<br>81.03288 | Label<br>(count) freq<br>total number in s<br>total number of m<br>total number of f<br>percentage of men<br>expected number o<br>Standard error fo<br>Observed proporti<br>Expected proporti<br>Lower confidence<br>Higher confidence<br>Value of represen<br>Value of represen |
| We can then export the data<br>as above.                                                                                                    | "\$path9<br>comma r                                                                                                    | )\ca_1<br>10name                                                                                                    | .891_<br>es no                                                                                                    | micro_c<br>label r                                                                                                    | _                                                                                                    | ", ///                                                                                                    | os the Considion                                                                                                    |
| We can then rerun the<br>analysis in Pajek, as above.                                                                                                    | data. The<br>data.<br>(Note: W<br>and non-<br>of 0, you<br>number (<br>If you wi<br>first num                                                                            | e practi<br>Then we<br>Catholi<br>can sin<br>Ti.e., it I<br>Sh, you<br>ber if 4                                                                                                    | ces in<br>e creat<br>ics, if y<br>nply c<br>has a d<br>has a d<br>has a d<br>has a d                                 | Pajek are<br>te the par<br>you ask it<br>hange the<br>one addee<br>t want to<br>s, first two                                                                                                    | e the same<br>tition to a<br>to set a c<br>e value to<br>d to the fr<br>code the<br>o if 5 digit                                                                                  | e, regardle<br>distinguish<br>onstant p<br>a '1' if it i<br>ront).<br>macrocla<br>s). This w                                                                                       | ng the Canadian<br>ess of the type of<br>a between Catholics<br>artition with a value<br>is a five-digit<br>ss additionally (the<br>ill create potential<br>i', 'partition colors',                                                                                              |

| Performing the Pajek<br>analysis is similar, regardless<br>of the methods used to<br>generate the data.<br>The analysis thus far has<br>focussed on using the<br>'Threshold' method to<br>extract data from Stata. We                                                                                                    | <pre>'of vertices' in the graph window, you can click on the colors and<br/>assign them a new value. This would enable a 'bluescale' system for<br/>Catholics and a 'redscale' for non-Catholics akin to the usual<br/>'greyscale' we see of the macroclasses being represented by<br/>brightness and the religion represented by colours).<br/>use \$path9\usa2000.dta, clear<br/>do \$path5\pajek_ster.do<br/>**Set a limit for number of ties<br/>capture drop limit<br/>gen limit = freq&gt;=5<br/>codebook if limit==1, compact<br/>keep if limit==1</pre>                                                                                                    |
|----------------------------------------------------------------------------------------------------|----------------------------------------------------------------------------------------------------|
| can also use the 'Popularity'<br>method for looking at the<br>top ties.                                                                                                    |                                                                                                    |
| Firstly, we convert our<br>dataset to Pajek, and set a<br>limit for the number of ties<br>we wish to use (to avoid a<br>single instance being viewed<br>as over-represented).                                                                                                    |                                                                                                    |
| This gives us a dataset of<br>4,838 connections. There<br>are 80 male occupations and<br>80 female. This is not always<br>the case as sometimes<br>occupations are too small<br>for one gender to have any<br>cases. If so, revise the<br>frequency or consider<br>dropping/merging the<br>occupational group.                                                                      | Variable         Obs Unique         Mean         Min         Max         Label           hocc         4838         80         3264.186         1101         9900         Microclass           wocc         4838         80         3039.178         1101         9900         Microclass of spouse           freq         4338         107         397.451         102.4913         124290         Count) freq           utc         4338         1         11924913         1924913         1024913         total number of males in occupation           mbccc         4338         80         28550.31         73         154477         total number of males in occupation           mbccc         4338         80         0944.82         000308         080712         percentage men in occupation           pbccc         4338         4039         0944.82         000308         080712         percentage men in occupation           proc         4338         4037         000308         080712         percentage men in occupation           proc         438         438         3558         201525         34409.86         expected number of partnerships           staner         438         1057         .0000308         10 |
| However, if there is a<br>missing occupation for<br>women but you are studying<br>husband's ties to wives, it is<br>not important as that<br>occupation will simply have<br>no incoming ties. There are<br>likely others which receive<br>no incoming ties also. If you<br>wish to compare male and<br>female networks, however,<br>that occupation should be<br>removed from both. |                                                                                                    |
| Next we need to order each<br>occupation in descending<br>order by the over-                                                                                                    | capture drop hcase<br>gsort hocc -val_min<br>by hocc: gen hcase=_n                                                                                                    |

| roprocentation (valuesia)                          | keep if hcase<=3                                                                                                    |
|----------------------------------------------------|----------------------------------------------------------------------------------------------------|
| representation (val_min)                           | codebook, compact                                                                                                    |
| and assign a score to each                         | ,                                                                                                    |
| occupation so we only have                         |                                                                                                    |
| the most over-represented.                         |                                                                                                    |
| We can then decide what                            |                                                                                                    |
| level we wish to set the                           |                                                                                                    |
| threshold for popularity to                        |                                                                                                    |
| (3 in this case).                                  |                                                                                                    |
| Deciding whether to sort by                        |                                                                                                    |
| male (hocc) or female                              |                                                                                                    |
| (wocc) occupation is                               |                                                                                                    |
| consequential here. They do                        |                                                                                                    |
| not necessarily provide the                        |                                                                                                    |
| same results. You can export                       |                                                                                                    |
| the data for men and for                           |                                                                                                    |
| women separately if you                            |                                                                                                    |
| wish to compare them.                              |                                                                                                    |
| This gives us 240 cases. As                        | Variable Obs Unique Mean Min Max Label<br>hocc 240 80 3220.363 1101 9900 Microclass                                                                                                    |
| there are 80 occupations                           | worc 240 75 3353.375 1101 9900 Microclass of spouse<br>freg 240 180 442 5208 5 12037 (count) freg                                                                                                    |
| and 3 ties from each                               | phoce 240 80 24061 49 733 154477 total number of males in occupation                                                                                                    |
| occupation, then as                                |                                                                                                    |
| 80*3=240 we can be                                 | staner 240 180 7.84e-06 1.16e-06 .0000568 Standard error for tie<br>pro_obs 240 180 .0002299 2.60e-06 .0062532 Observed proportion of all ties                                                                                                    |
| assured the process has                            | pro_exp 240 240 .0001128 1.055=07 .0034886 Expected proportion of all ties<br>pro_min 240 180 .000222 1.448=06 .0061964 Lower confidence interval of observed proportion<br>pro_max 240 180 .0002377 3.768=06 .0063101 Higher confidence interval of observed proportion<br>value 240 240 3.4004909 1.255762 26.00483 Observed value of representation |
| worked.                                            | val_min 240 240 2.888906 1.08487/ 24.29394 Value of representation for lower confidence interval val max 240 240 240 240 217 1.324216 35 90638 Value of representation for higher confidence interval                                                                                                    |
|                                                    | threshold 240 1 1 1 1 1<br>limit 240 1 1 1 1 1<br>hcase 240 3 2 1 3                                                                                                    |
| The early step showing 80                          |                                                                                                    |
| occupations did not show at                        |                                                                                                    |
| least 3 ties for all 80                            |                                                                                                    |
| occupations, so it's worth                         |                                                                                                    |
| checking this number and                           |                                                                                                    |
| ensuring the numbers are as                        |                                                                                                    |
| expected.                                          | outsheet hocc wocc using <path4\us00.txt, <="" td=""></path4\us00.txt,>                                                                                                    |
| Now that we have our data,                         | comma nonames nolabel replace                                                                                                    |
| it's a simple process of exporting our results, so | -                                                                                                    |
| they can be converted for us                       |                                                                                                    |
| in Pajek.                                          |                                                                                                    |
| As an aside, it's possible to                      | use \$path9\usa2000.dta, clear                                                                                                    |
| dichotomise the data prior                         |                                                                                                    |
| to exporting. This can be                          | keep if gpc_h>=20 & gpc_h <=80                                                                                                    |
| performed in Stata at the                          | keep if gpc_w>=20 & gpc_w <=80                                                                                                    |
| first stage.                                       |                                                                                                    |
| The compact codebooks                              | Variable Obs Unique Mean Min Max Label<br>edattan 1924919 4 3.165295 1 4 Educational attainment, international recode [g                                                                                                    |
| show that we have dropped                          | edattan_sp 1924919                                                                                                    |
| from 1,925 cases to 3279k                          | wocc 1924919 81 2653 1101 9900 Microclass of spouse<br>gpc_h 1924919 80 23.36023 1.436552 91.79865 (mean) gpc<br>gpc_w 1924919 81 27.12525 1.436552 91.79865 (mean) gpc                                                                                                    |
| cases by looking only at                           |                                                                                                    |
| couples both working in                            | Variable Obs Unique Mean Min Max Label                                                                                                    |
| occupations with between                           | edattan 279143 4 3.573838 1 4 Educational attainment, international recode [ge<br>edattan_sp 279143 4 3.526877 1 4 Educational attainment, international recode [of                                                                                                    |
| 20% and 80% graduates.                             | hocc 279143 27 1879.82 1101 9900 Microclass<br>wocc 279143 27 1676.914 1101 9900 Microclass of spouse<br>gpc_h 279143 27 43.56248 21.27431 74.08017 (mean) gpc                                                                                                    |
| 279k is a large dataset so                         | gpc_w 279143 27 43.96049 21.27431 74.08017 (mean) gpc                                                                                                    |

| this is fine. Beware that     |                                           |
|-------------------------------|-------------------------------------------|
| these methods can make        |                                           |
| datasets too small to         |                                           |
| analyse.                      |                                           |
| analyse.                      |                                           |
| Makes also descended from 00  |                                           |
| We've also dropped from 80    |                                           |
| to 27 occupations,            |                                           |
| principally as 53 are outside |                                           |
| of our range and therefore    |                                           |
| do not have sufficient        |                                           |
| numbers of both graduates     |                                           |
| and non-graduates to          |                                           |
| meaningfully analyse them.    |                                           |
|                               | do \$path5\pajek ster.do                  |
| The usually processes can     | do spacins (pajer_scer.do                 |
| now be analysed.              |                                           |
|                               |                                           |
| This method can be            |                                           |
| performed multiple times to   |                                           |
| create different datasets     |                                           |
| (i.e., one for male graduates |                                           |
| irrespective of wife's        |                                           |
| education and one for         |                                           |
| male).                        |                                           |
| Combined method               | use \$path9\usa2000.dta, clear            |
| The combined method           |                                           |
| brings together these         | do \$path5\pajek_ster.do                  |
| techniques.                   |                                           |
| teeninques.                   | **Set a limit for number of ties          |
| Start off by using the        | capture drop limit<br>gen limit = freq>=5 |
|                               | codebook if limit==1, compact             |
| popularity method.            | codebook if finite if compace             |
|                               | keep if limit==1                          |
|                               |                                           |
|                               | capture drop hcase                        |
|                               | gsort hocc -val_min                       |
|                               | by hocc: gen hcase=_n                     |
| Create a new verice le which  | capture drop real                         |
| Create a new variable which   | gen real=num==1                           |
| enables you to code if it is  |                                           |
| the top (or top 3 etc.)       | preserve                                  |
| occupations. Keep just those  | keep if real==1                           |
| and export them to another    | save \$path9/top.dta, replace             |
| dataset.                      | restore                                   |
|                               |                                           |
| Note: in Stata preserve and   |                                           |
| restore allows you to make    |                                           |
| changes which does not        |                                           |
| affect how the data was       |                                           |
| before the 'preserve'         |                                           |
| command was operated.         |                                           |
| Remove those cases from       | drop if real==1                           |
| the dataset and then move     | gsort -val min                            |
|                               | capture drop real                         |
| to using the threshold        | -                                         |

| technique. Sort all            | gen real=_n                                                                                                    |
|--------------------------------|----------------------------------------------------------------------------------------------------|
| combinations by their over-    | keep if _n <=4528                                                                                                    |
| representation score and       |                                                                                                    |
| assign an ordered number to    |                                                                                                    |
| each. Then, just keep          |                                                                                                    |
| however many is required to    |                                                                                                    |
| have the correct number of     |                                                                                                    |
| ties.                          |                                                                                                    |
| You can now add back the       | append using \$path9\top.dta                                                                                                    |
| initial ties and you will have |                                                                                                    |
| your data ready to be          | <pre>outsheet hocc wocc using \$path9\combined.txt, /// comma nonames nolabel replace</pre>                                                                                                    |
| exported in the normal way.    | comma nonames notaber reprace                                                                                                    |
| Creating a random network.     | 🖾 Pajek                                                                                                    |
|                                | File Net Nets Operations Partition Partitions Vector Vectors Permutation Permutations Cluster Hierarchy                                                                                                    |
| This is simple in Pajek. Go to | Optic Transform  Transform Transform Total No. of Arcs                                                                                                    |
| 'random network', 'total no.   | Partitions    Vertices Output Degree                                                                                                    |
| of arcs'. The first dialogue   | Components Bernoulli/Poisson                                                                                                    |
| box asks how many vertices     | Numbering > Small World                                                                                                    |
| are needed (number of          | P     Citation Weights     Extended Model       Image: Second second se |
| occupations). The second       | Paths between 2 vertices  Critical Path Method - CPM                                                                                                    |
| dialogue box asks for          | Maximum Flow                                                                                                    |
| number of arcs (how many       | Count                                                                                                    |
| linkages). Then, it randomly   |                                                                                                    |
| generates a network based      | Permutations                                                                                                    |
| on those numbers. There        |                                                                                                    |
| are other options for types    |                                                                                                    |
| of networks to generate if     | Cluster                                                                                                    |
| required.                      |                                                                                                    |
|                                | Hierarchy                                                                                                    |
|                                |                                                                                                    |
|                                |                                                                                                    |
| The QAP analysis has been      |                                                                                                    |
| performed in Ucinet. Pajek     |                                                                                                    |
| cannot yet do QAP analysis,    |                                                                                                    |
| whilst the system in R is not  |                                                                                                    |
| as user-friendly for           |                                                                                                    |
| comparing networks.            |                                                                                                    |
|                                |                                                                                                    |

# **Selected references**

### Stata

- Kohler, H. P., & Kreuter, F. (2009). *Data Analysis Using Stata, 2nd Ed* College Station, Tx: Stata Press.
- Leckie, G., & Charlton, C. (2011). *runmlwin: Running MLwiN from within Stata*. Bristol: University of Bristol, Centre for Multilevel Modelling, <u>http://www.bristol.ac.uk/cmm/software/runmlwin/</u> [accessed 1.6.2011].
- Long, J. S. (2009). The Workflow of Data Analysis Using Stata. Boca Raton: CRC Press.
- Rabe-Hesketh, S., & Skrondal, A. (2008). *Multilevel and Longitudinal Modelling Using Stata, Second Edition.* . College Station, Tx: Stata Press.
- Treiman, D. J. (2009). *Quantitative Data Analysis: Doing Social Research to Test Ideas*. New York: Jossey Bass.

Web: http://www.longitudinal.stir.ac.uk/Stata\_support.html

# R

Bates, D. M. (2005). Fitting linear models in R using the Ime4 package. R News, 5(1), 27-30.

Fox, J., & Weisberg, S. (2011). An R Companion to Applied Regression, 2nd Ed. London: Sage.

Gelman, A., & Hill, J. (2007). *Data Analysis using Regression and Multilevel/Hierarchical Models*. Cambridge: Cambridge University Press.

Spector, P. (2008). Data Manipulation with R (Use R). Amsterdam: Springer.

(There is also a useful guide to using R, within SPSS, in the body of Levesque & SPSS Inc 2010, cited above). Web: http://www.ats.ucla.edu/stat/r/

### Pajek

de Nooy, W., Mrvar, A., & Batagelj, V. (2011). *Exploratory Social Network Analysis with Pajek*. Cambridge: Cambridge University Press.

### Other references of relevance

- Crouchley, R., Stott, D., & Pritchard, J. (2009) *Multivariate generalised linear mixed models via sabreStata (Sabre in Stata)*. Lancaster: Centre for e-Science, Lancaster University.
- Dale, A. (2006). Quality Issues with Survey Research. *International Journal of Social Research Methodology*, 9(2), 143-158.
- Freese, J. (2007). Replication Standards for Quantitative Social Science: Why Not Sociology? Sociological Methods and Research, 36(2), 153-171.
- Rafferty, A., & Watham, J. (2008). *Working with survey files: using hierarchical data, matching files and pooling data.* Manchester: Economic and Social Data Service, and http://www.esds.ac.uk/government/resources/analysis/.